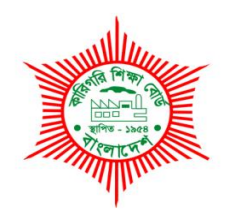

# **BANGLADESH TECHNICAL EDUCATION BOARD Agargaon, Sher-E-Bangla Nagar Dhaka-1207.**

# **04-YEAR DIPLOMA IN ENGINEERING CURRICULUM COURSE STRUCTURE & SYLLABUS (PROBIDHAN-2022)**

# **GRAPHICDESIGN TECHNOLOGY**

**TECHNOLOGY CODE: 96**

**5 TH SEMESTER** (Effective from 2022-2023 Academic Sessions)

#### **DIPLOMA IN ENGINEERING CURRICULUM COURSE STRUCTURE**

#### **(PROBIDHAN-2022)**

#### **TECHNOLOGY NAME: GRAPHIC DESIGN TECHNOLOGY (96)**

#### **(5th SEMESTER)**

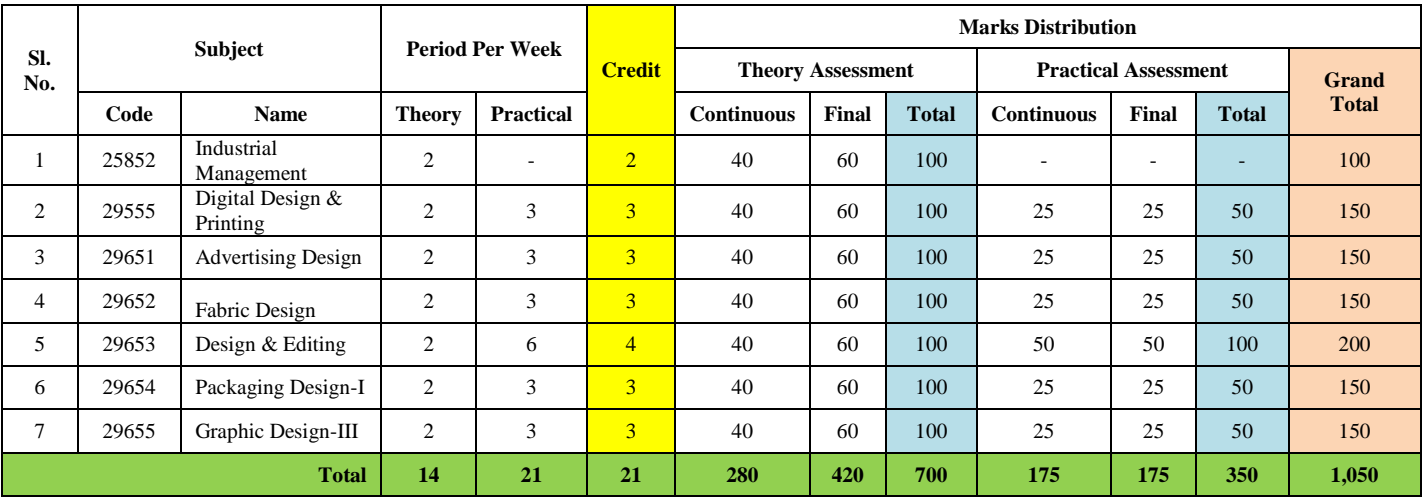

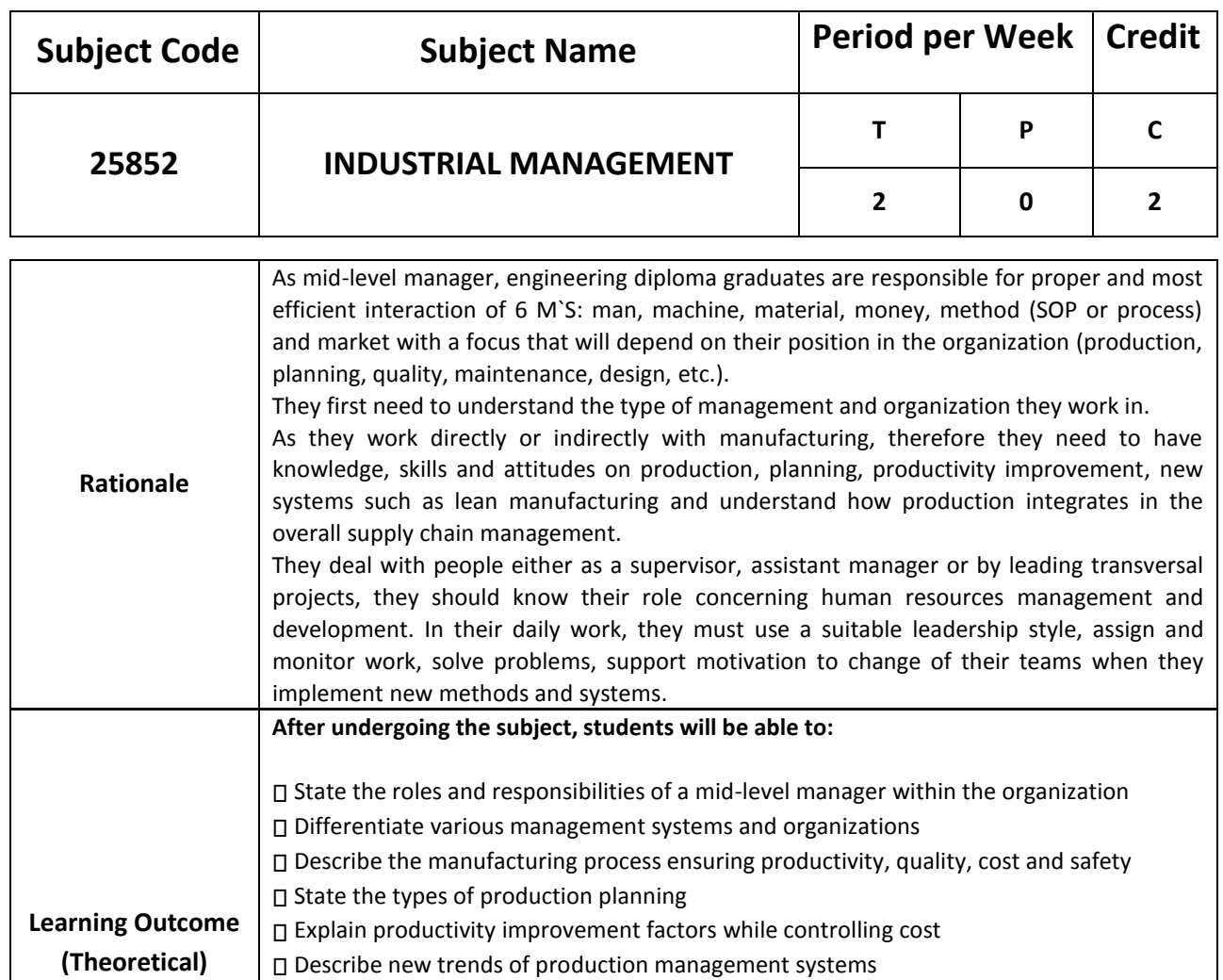

⮚Identify mid-level manager roles in the human resources management and development

□ Identify the steps of work assignment based on goals to achieve while supporting

⮚Select the suitable leadership style depending on the situations and people

⮚Describe the steps of problem solving and decision making

changes

### **DETAIL DESCRIPTION (THEORY:**

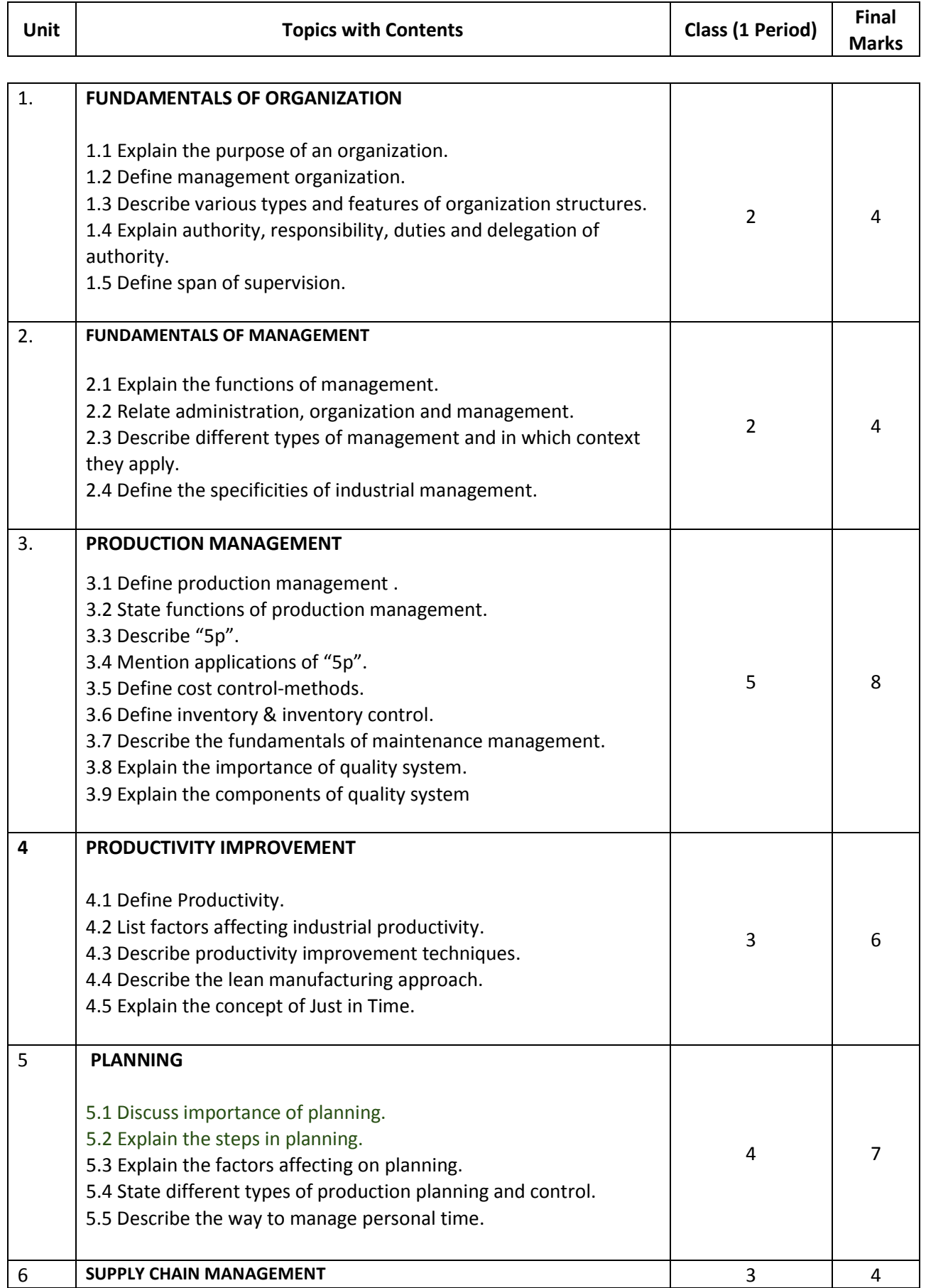

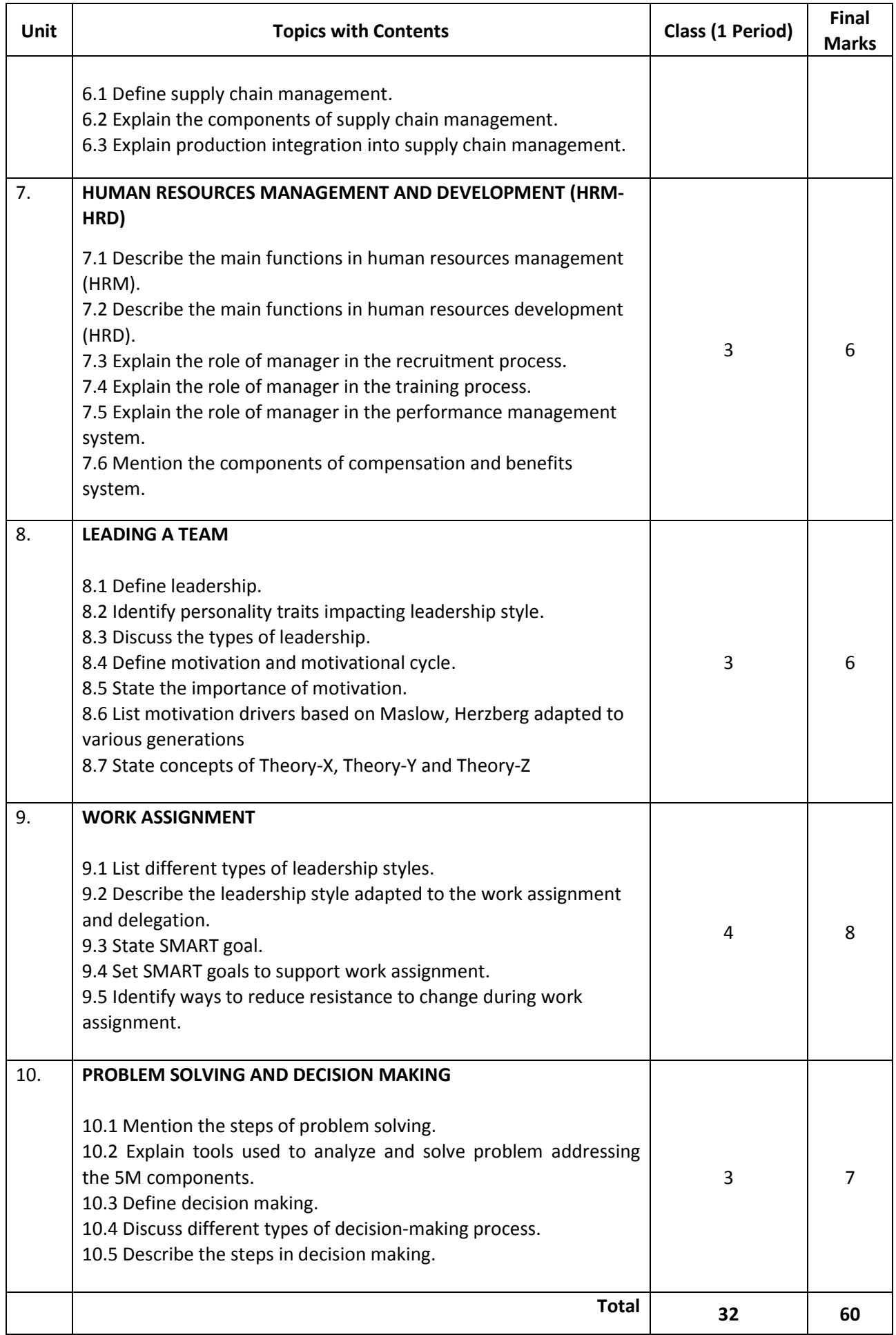

### **Necessary Resources (Tools, equipment and Machinery):**

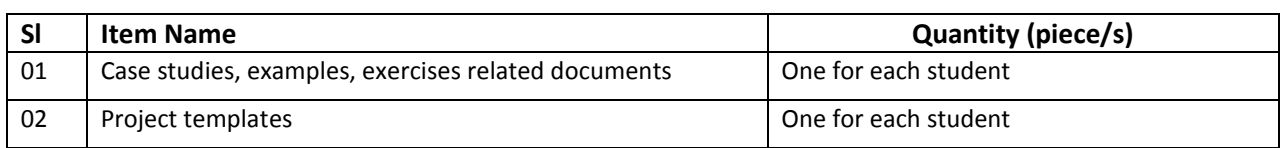

### **Recommended Books:**

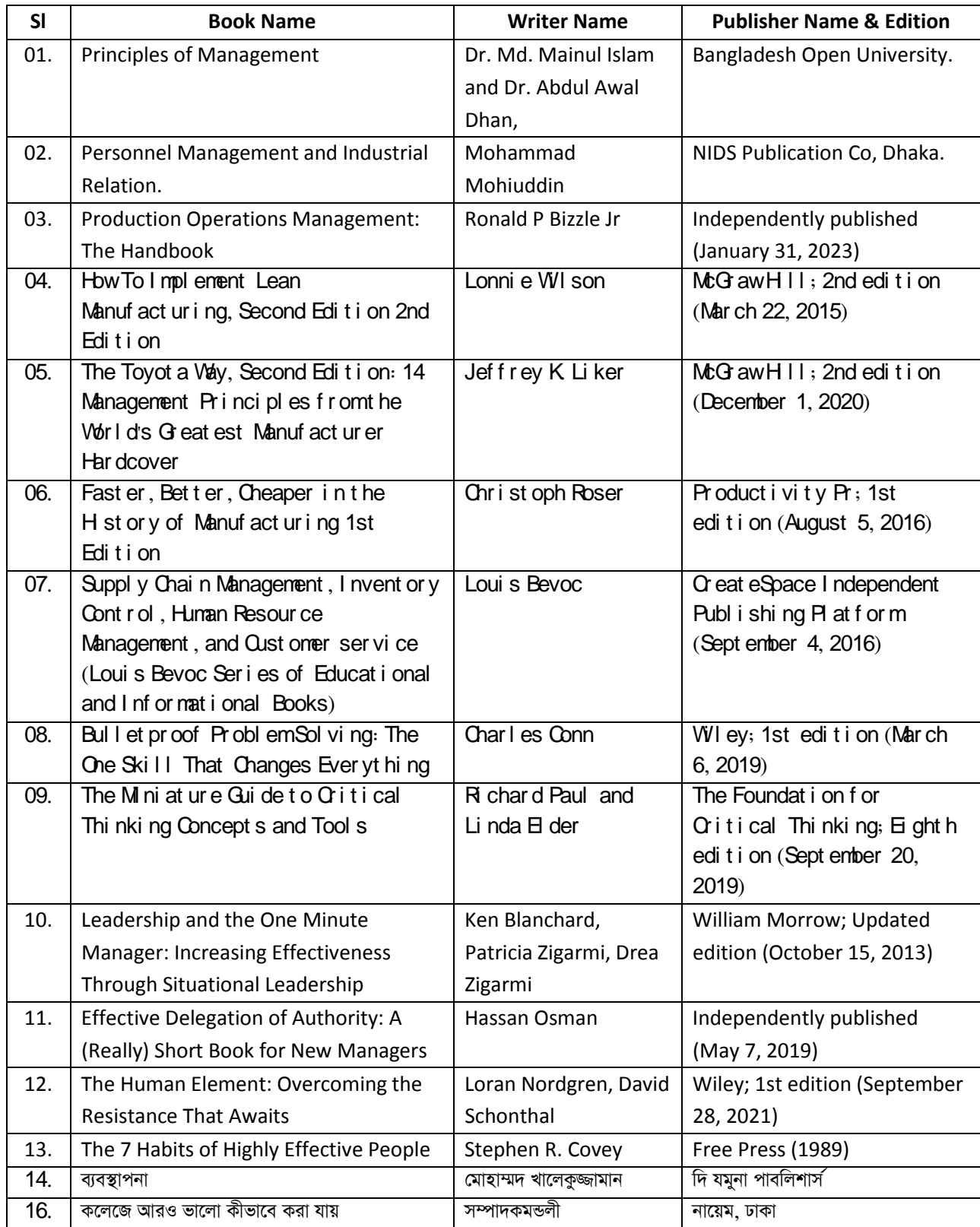

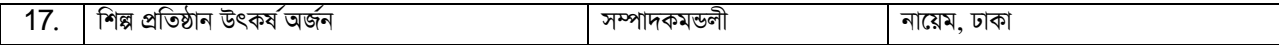

### **Website References:**

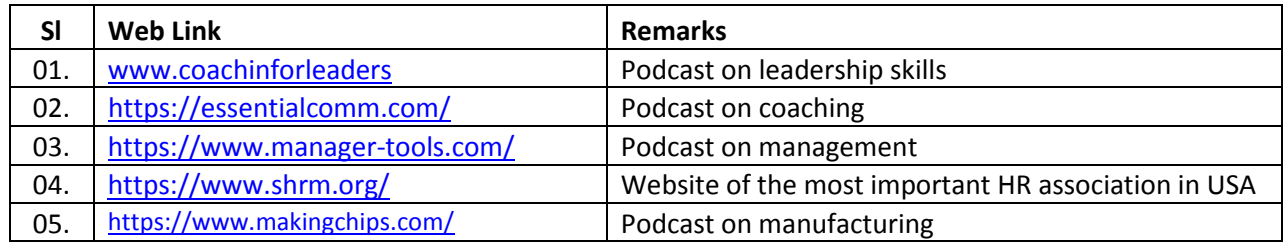

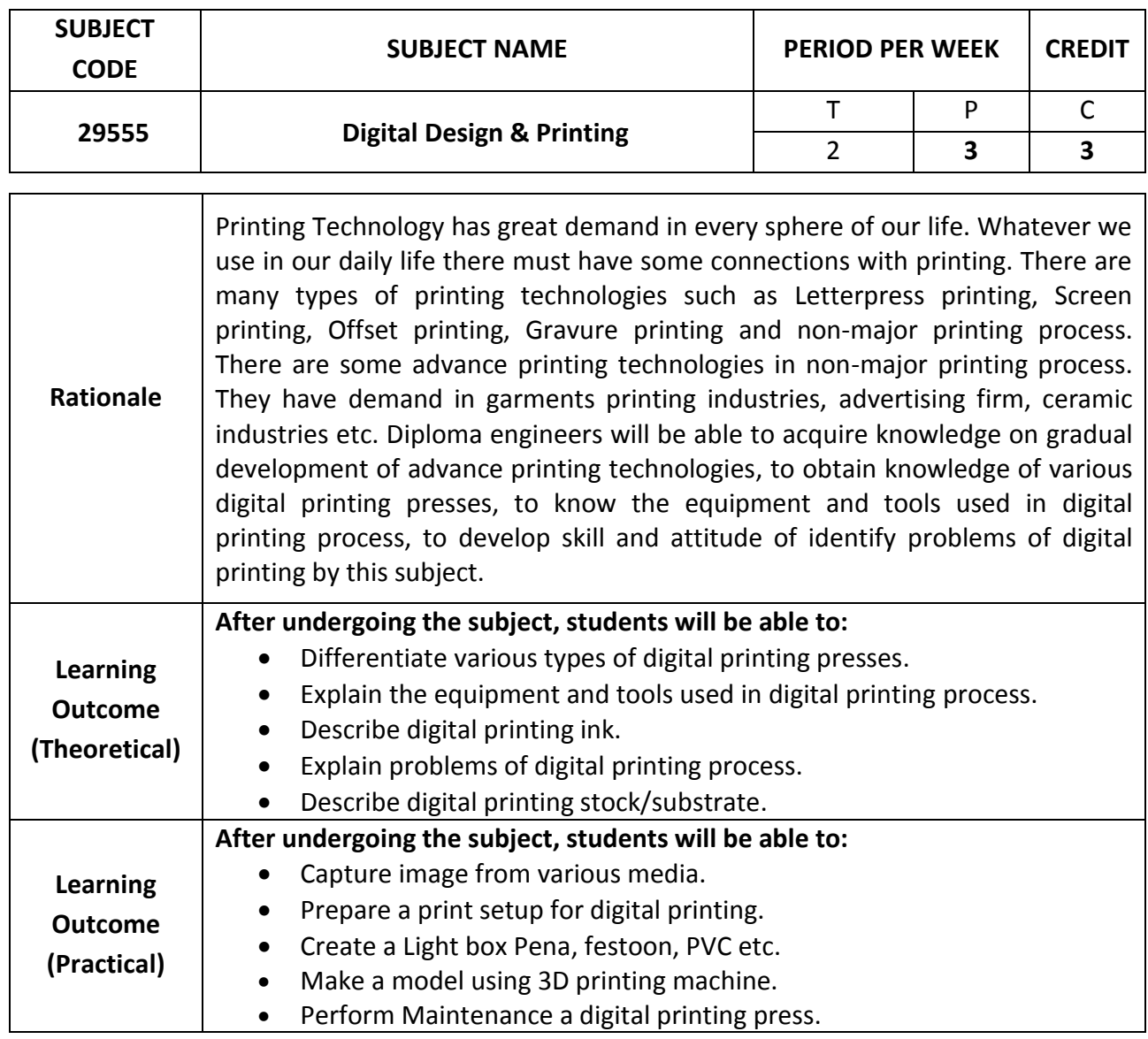

### **DETAILED SYLLABUS (THEORY)**

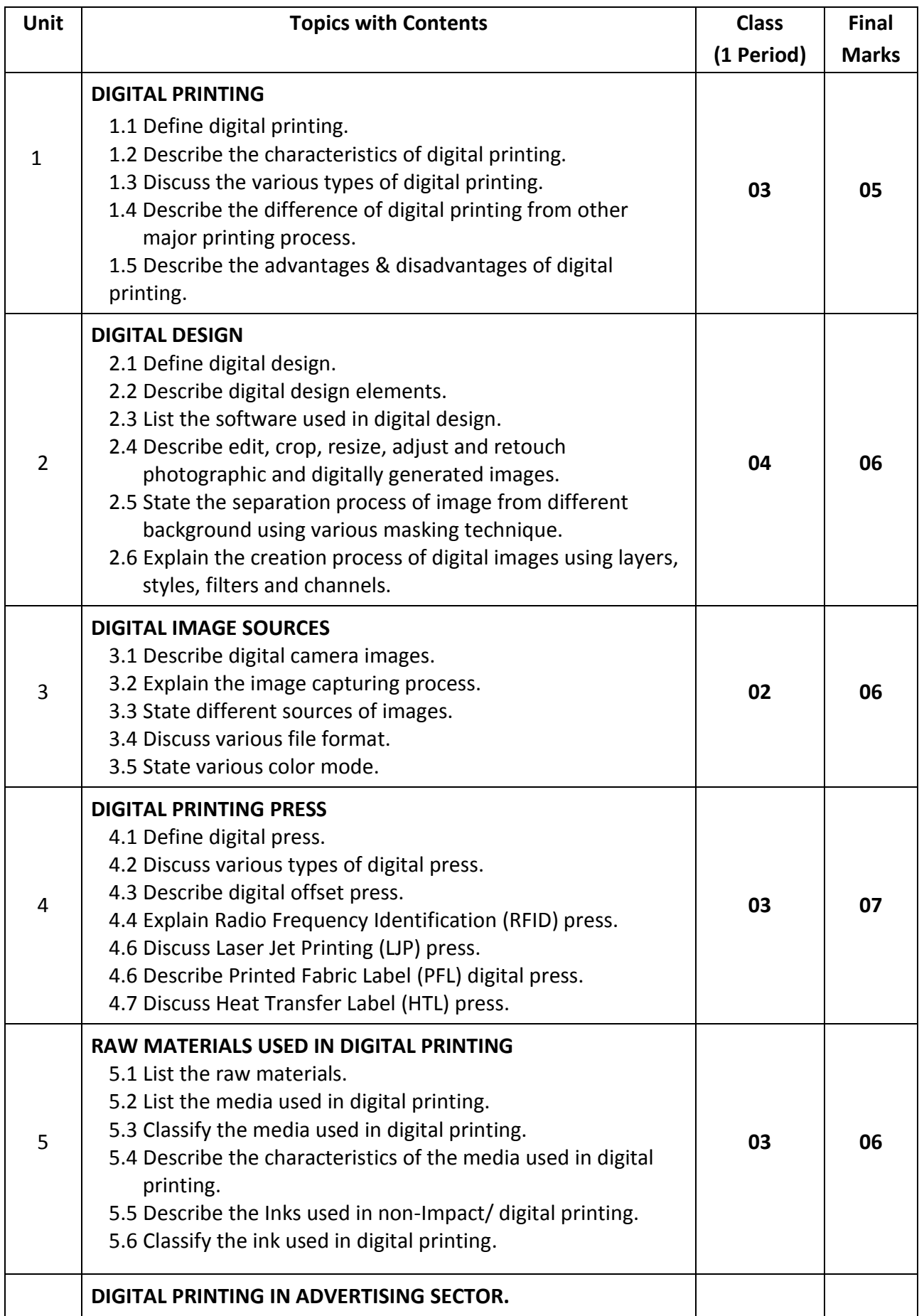

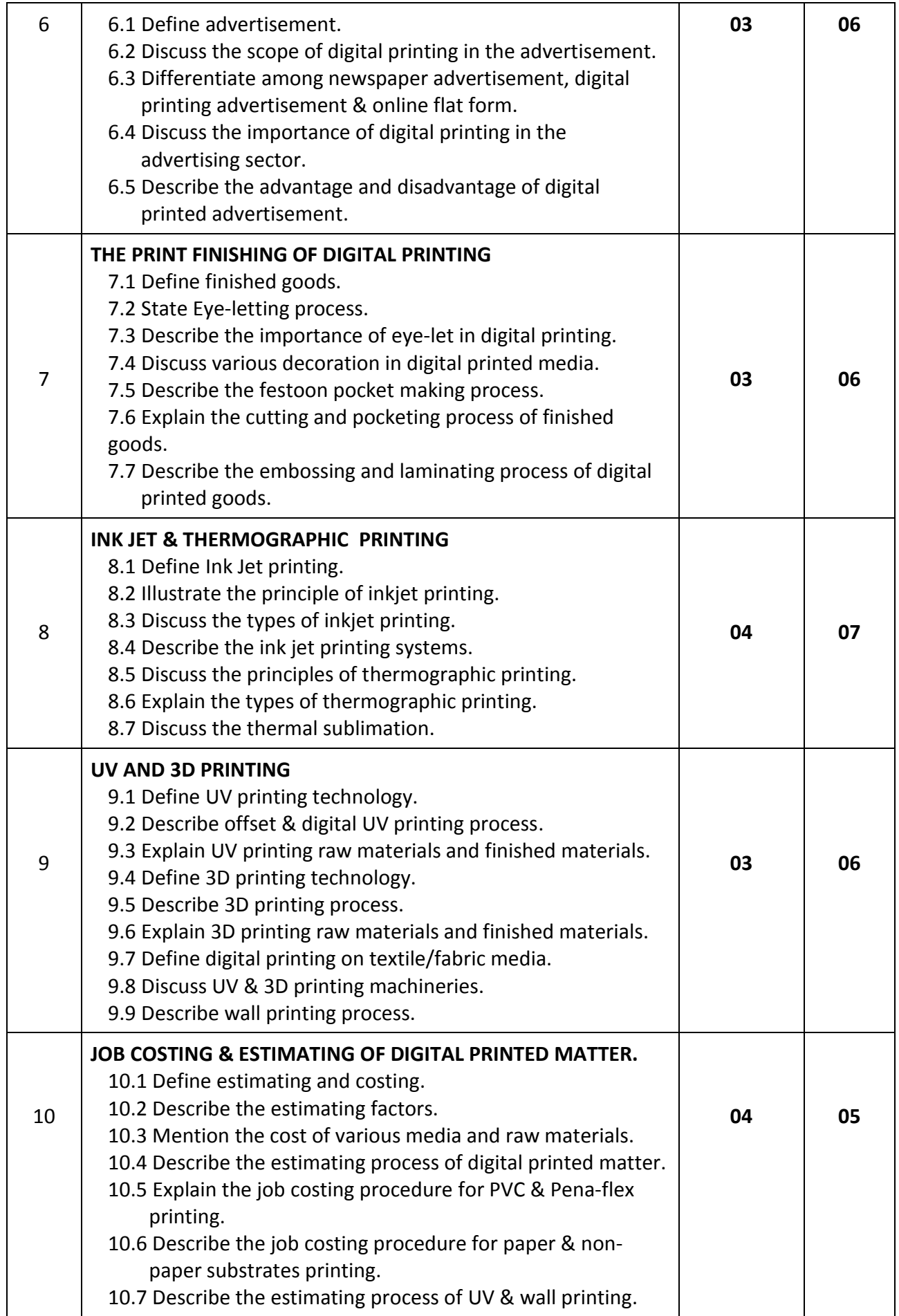

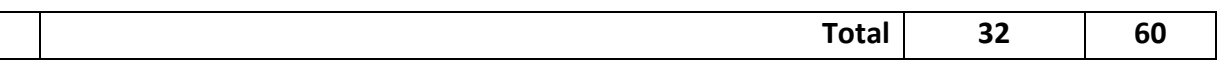

### **DETAILED SYLLABUS (PRACTICAL)**

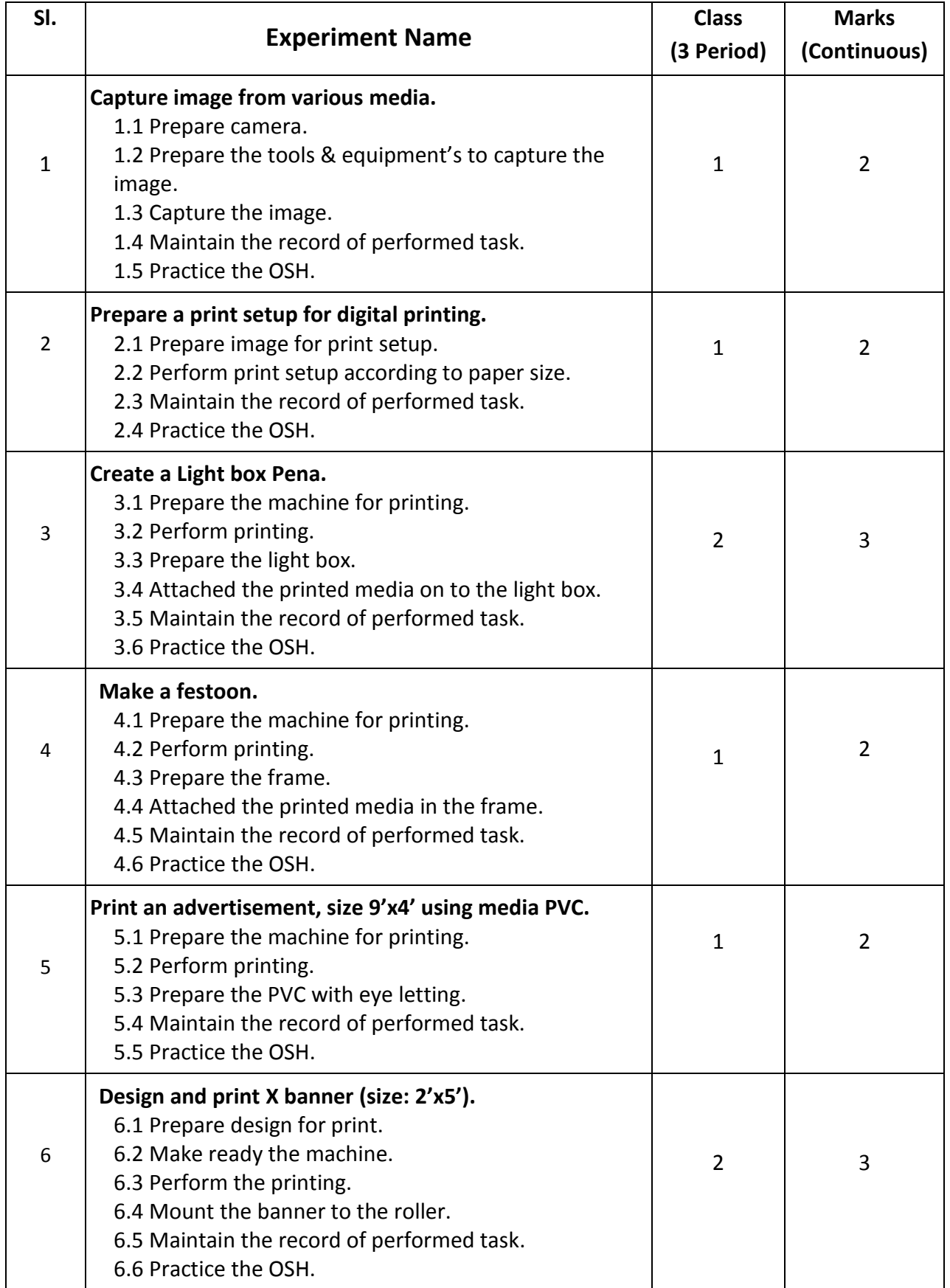

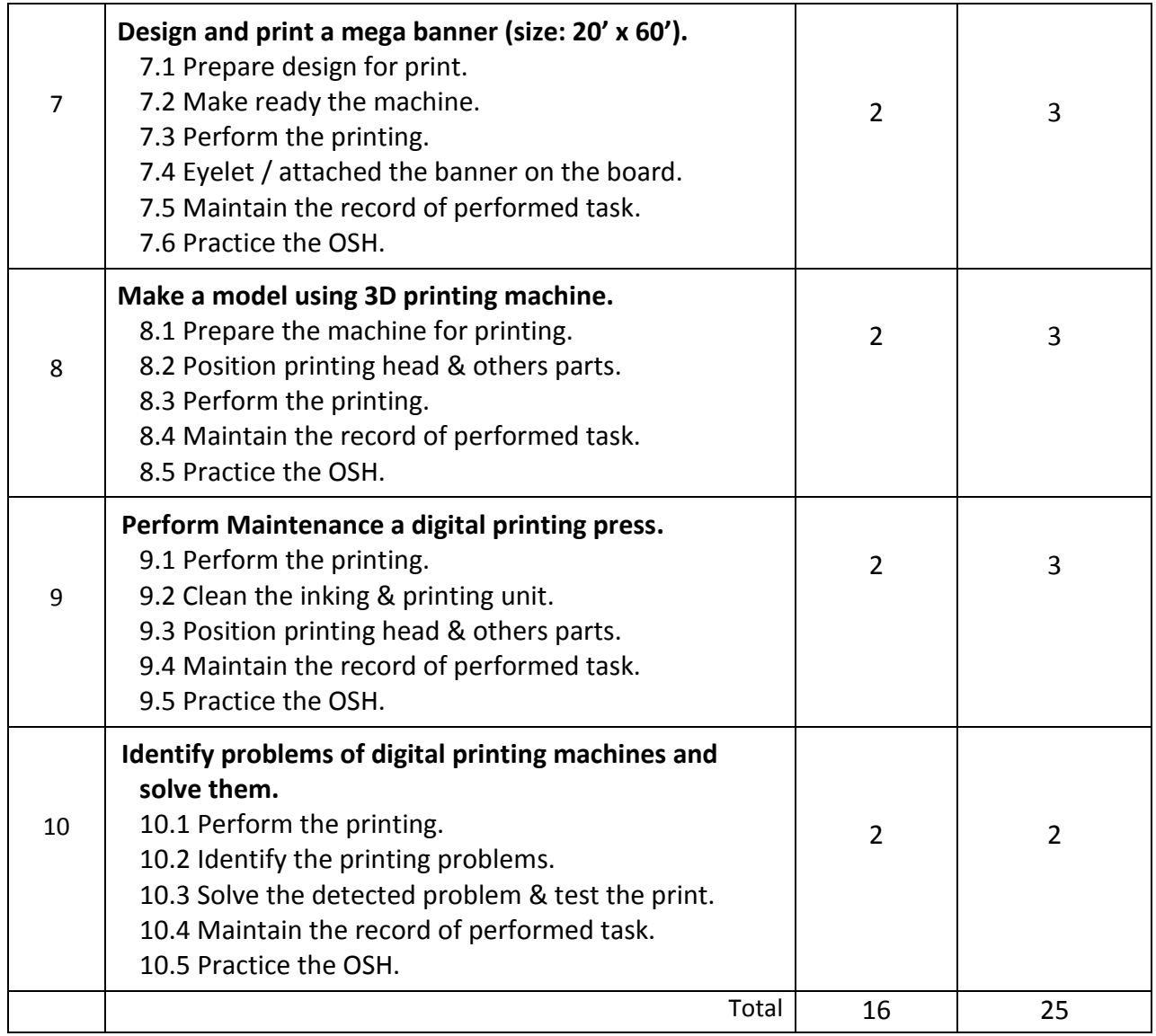

### **NECESSARY RESOURCES (TOOLS, EQUIPMENT'S AND MACHINERY):**

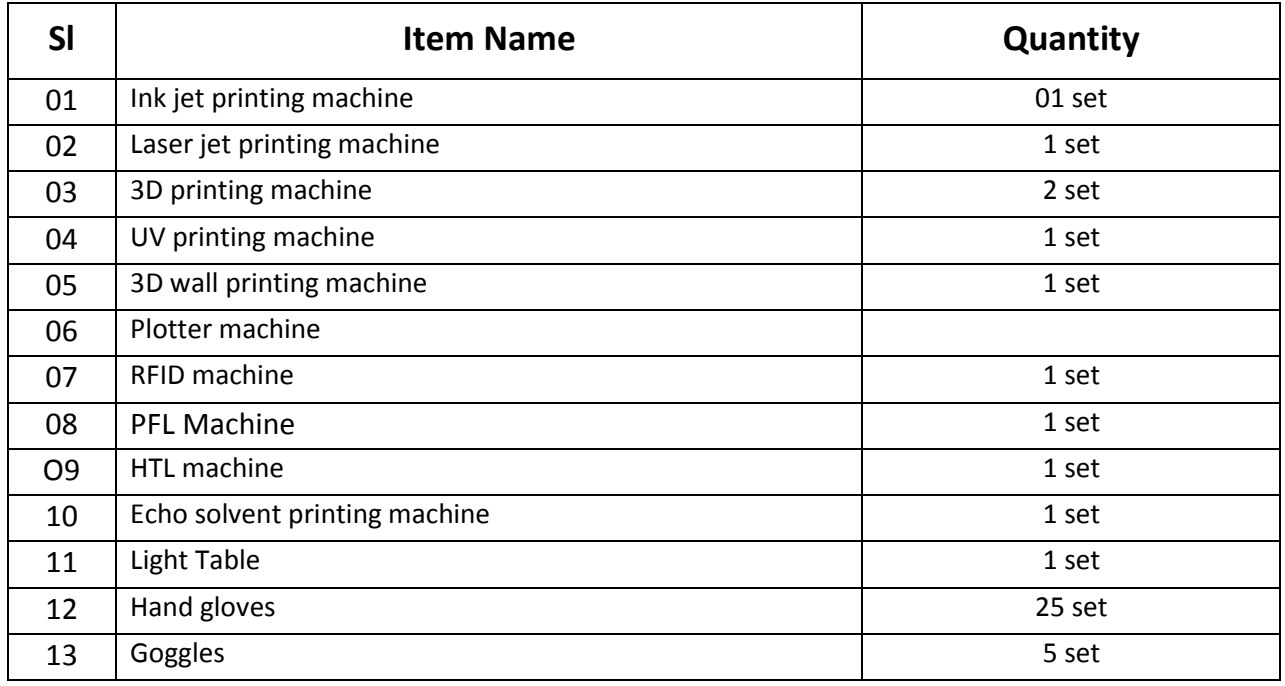

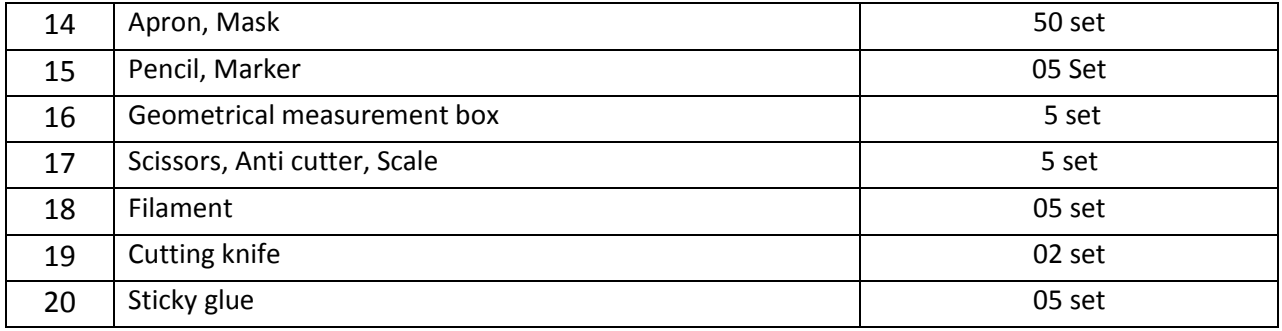

### **RECOMMENDED BOOKS:**

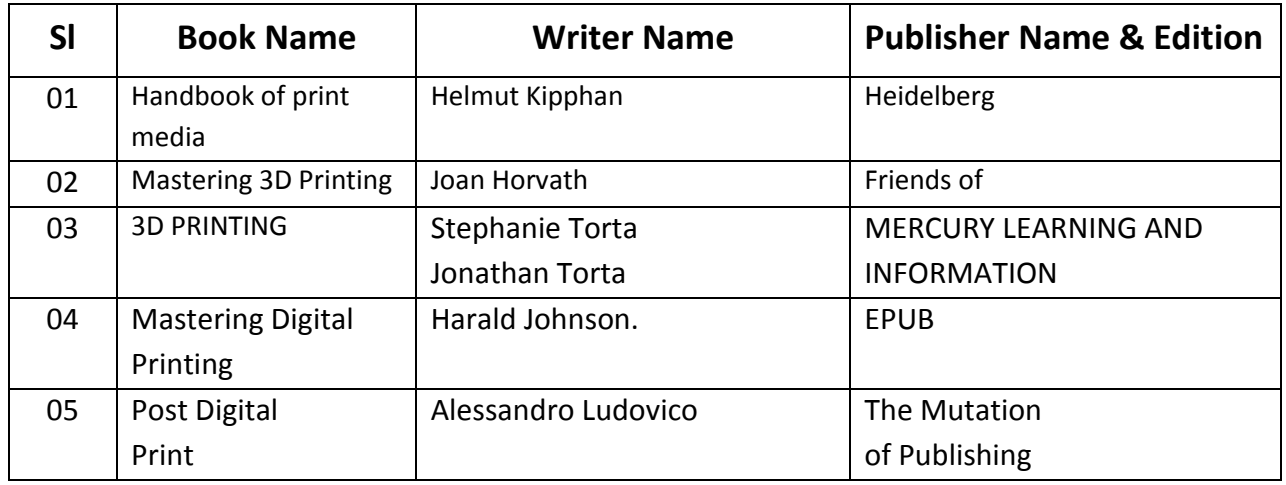

### **WEBSITE REFERENCES:**

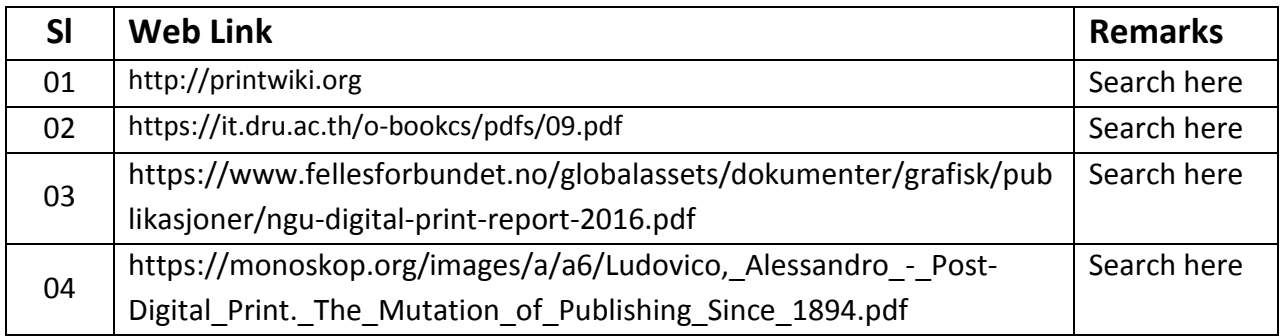

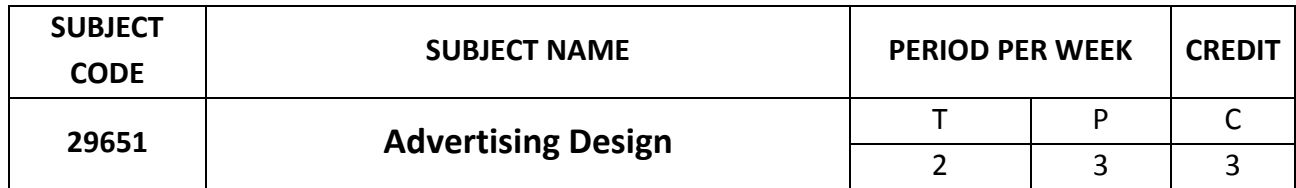

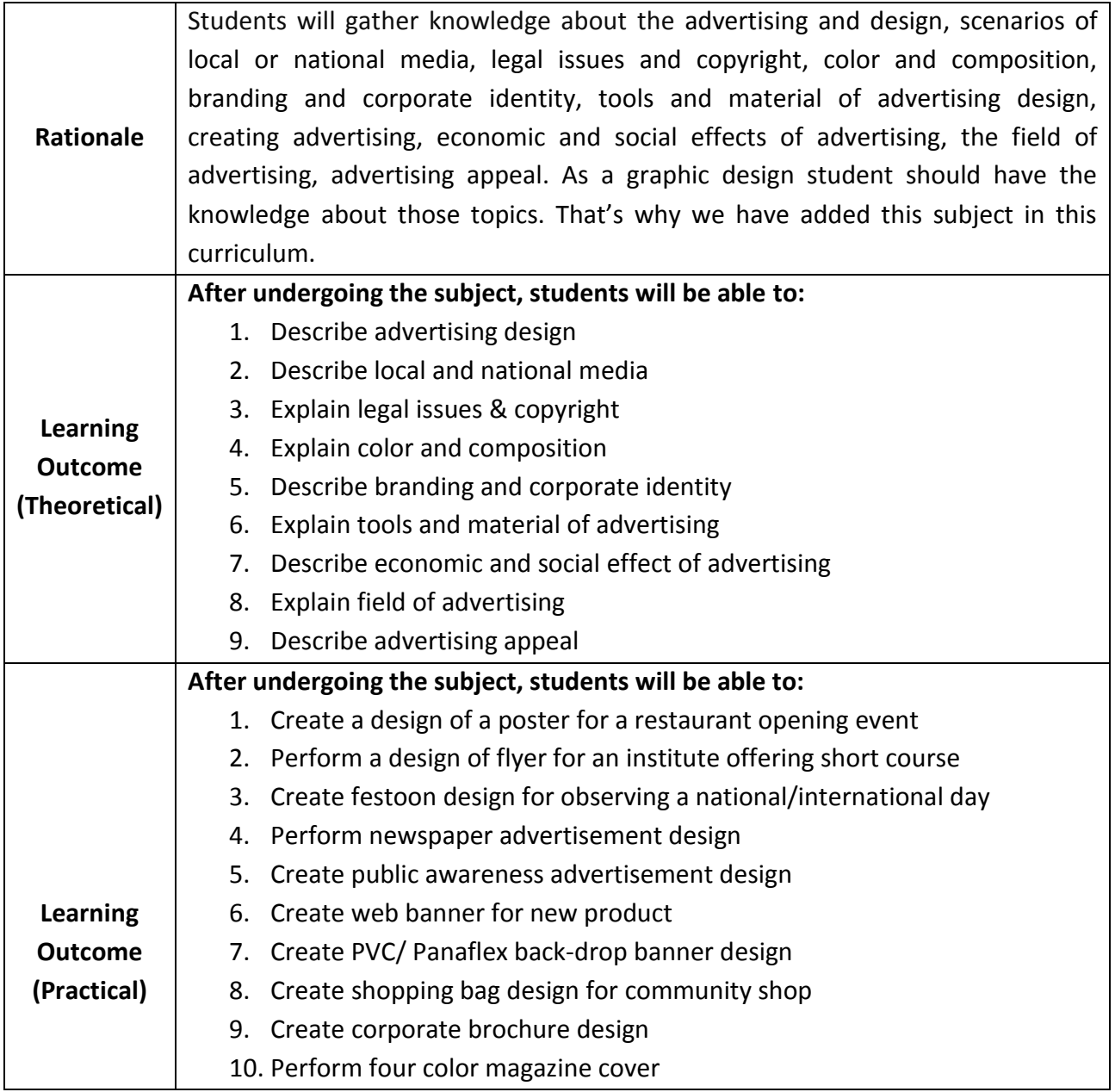

#### **DETAILED SYLLABUS (THEORY)**

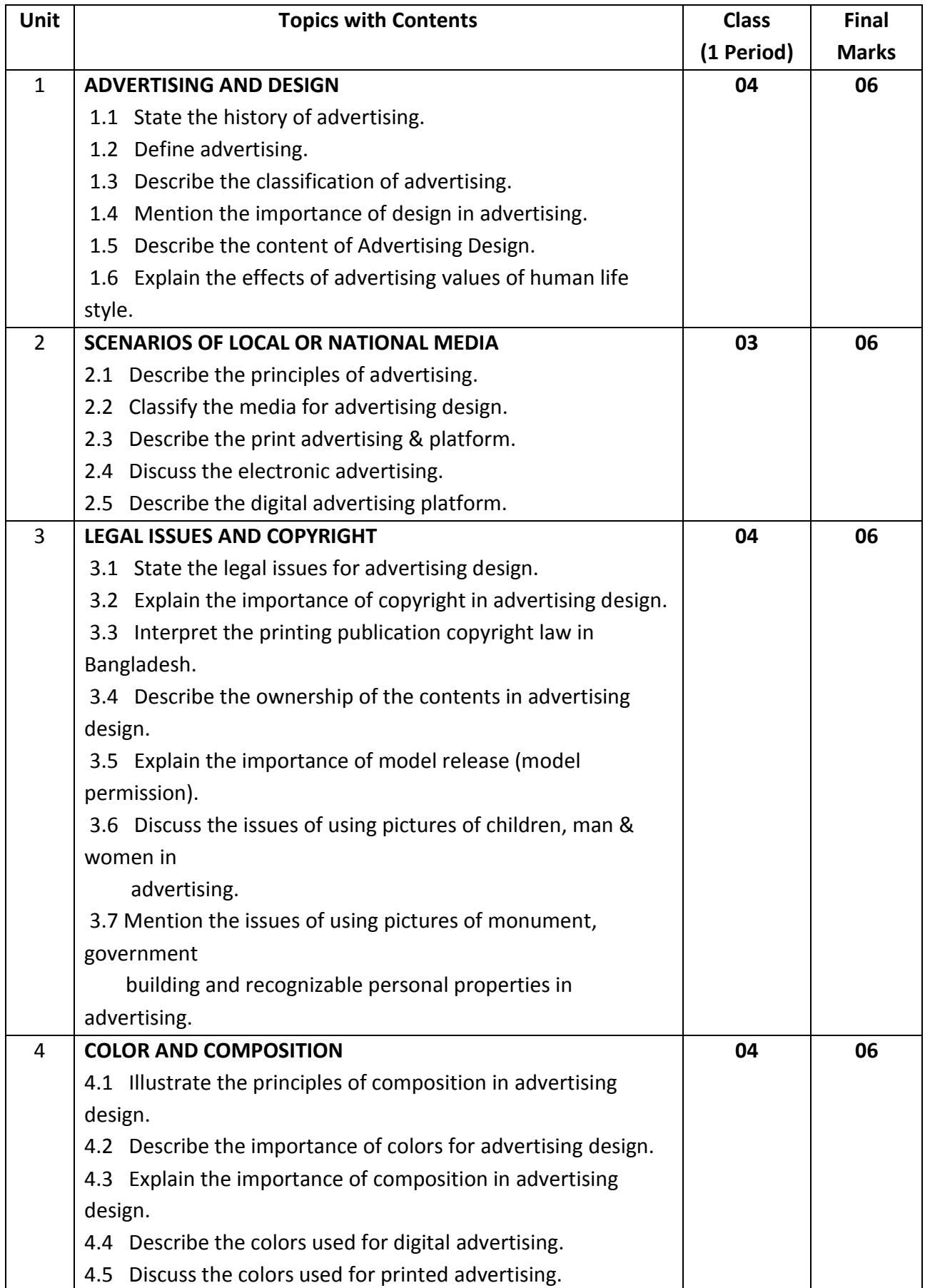

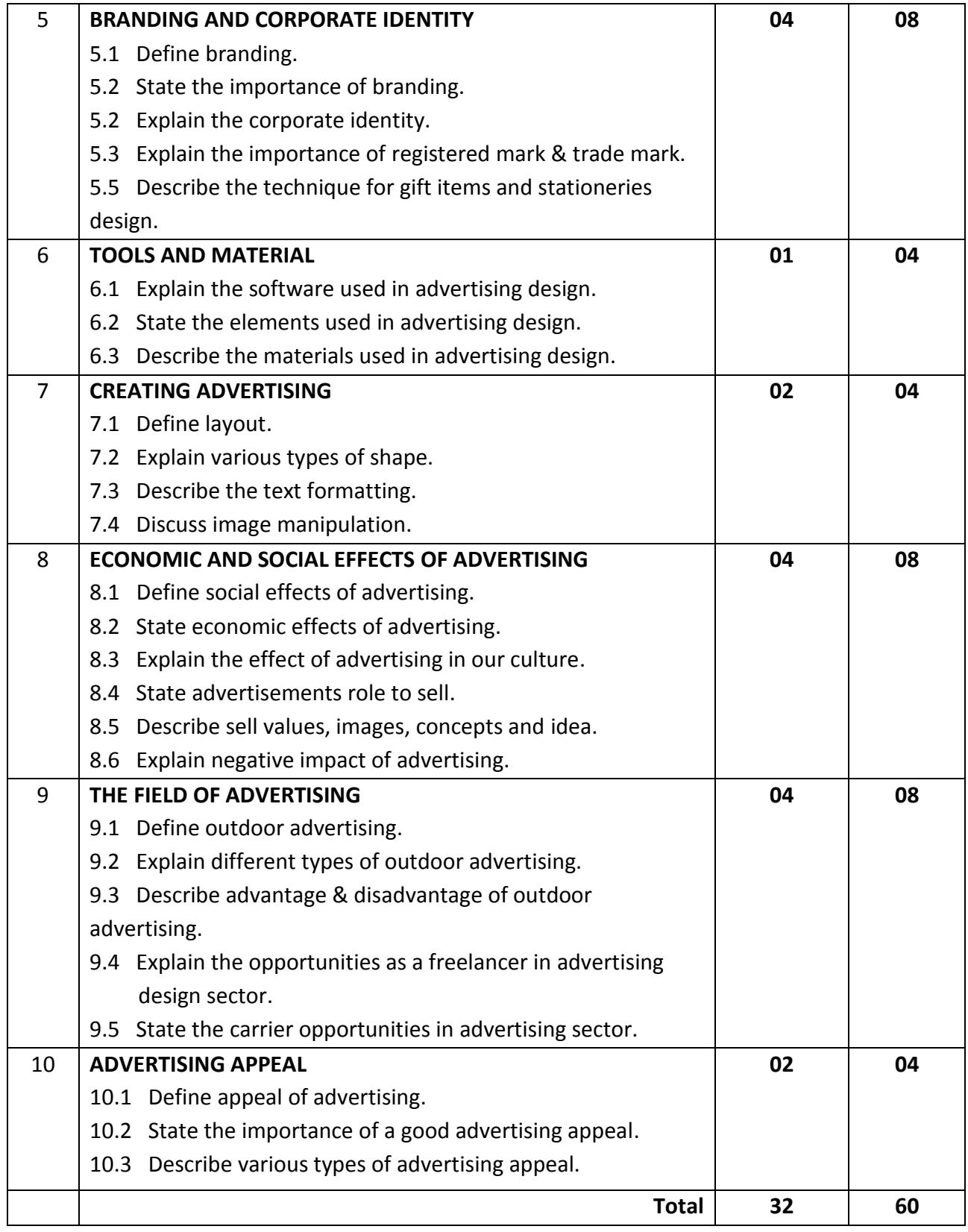

### **DETAILED SYLLABUS (PRACTICAL)**

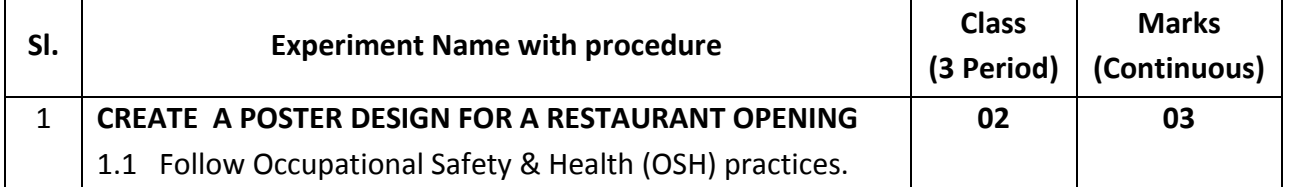

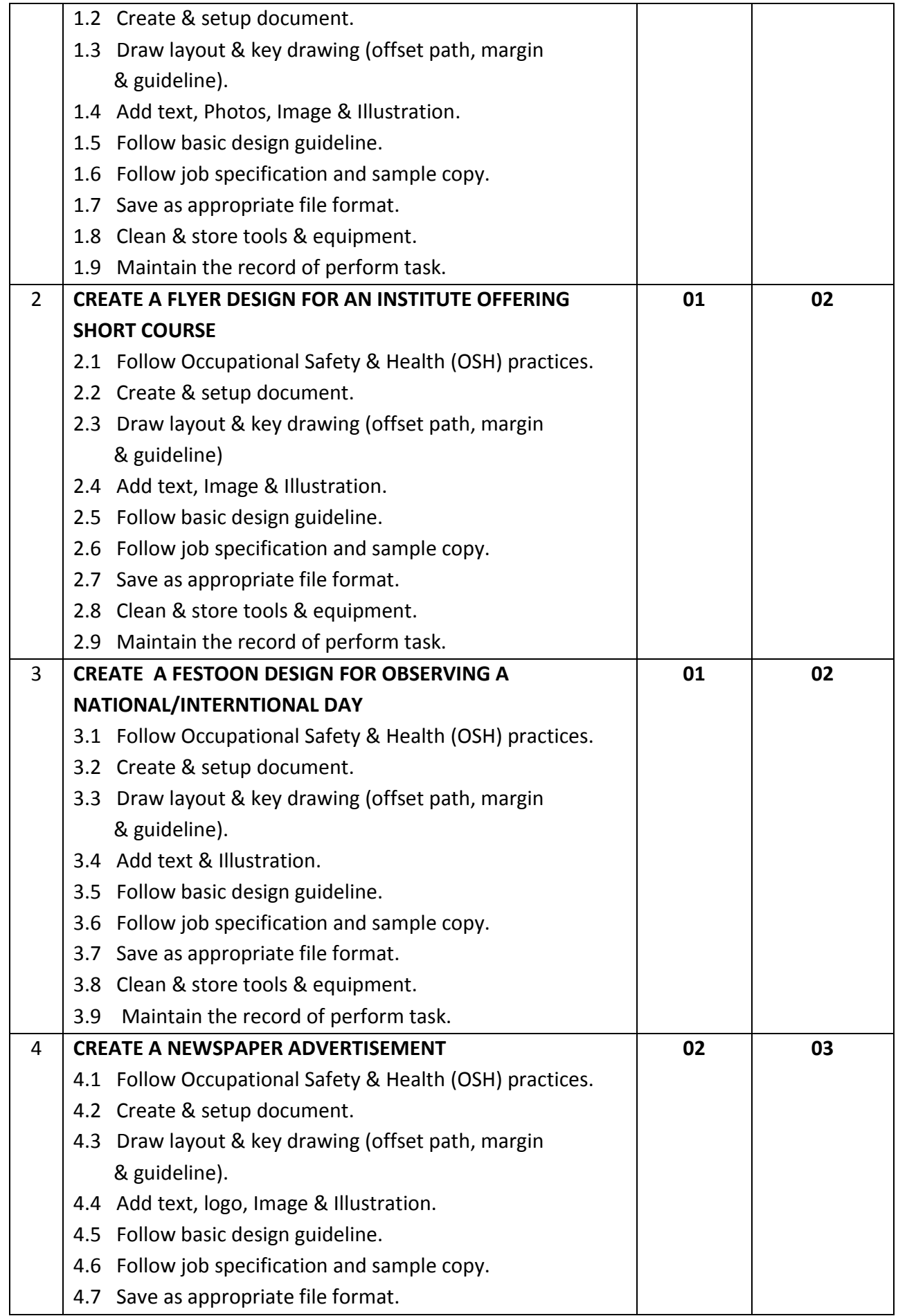

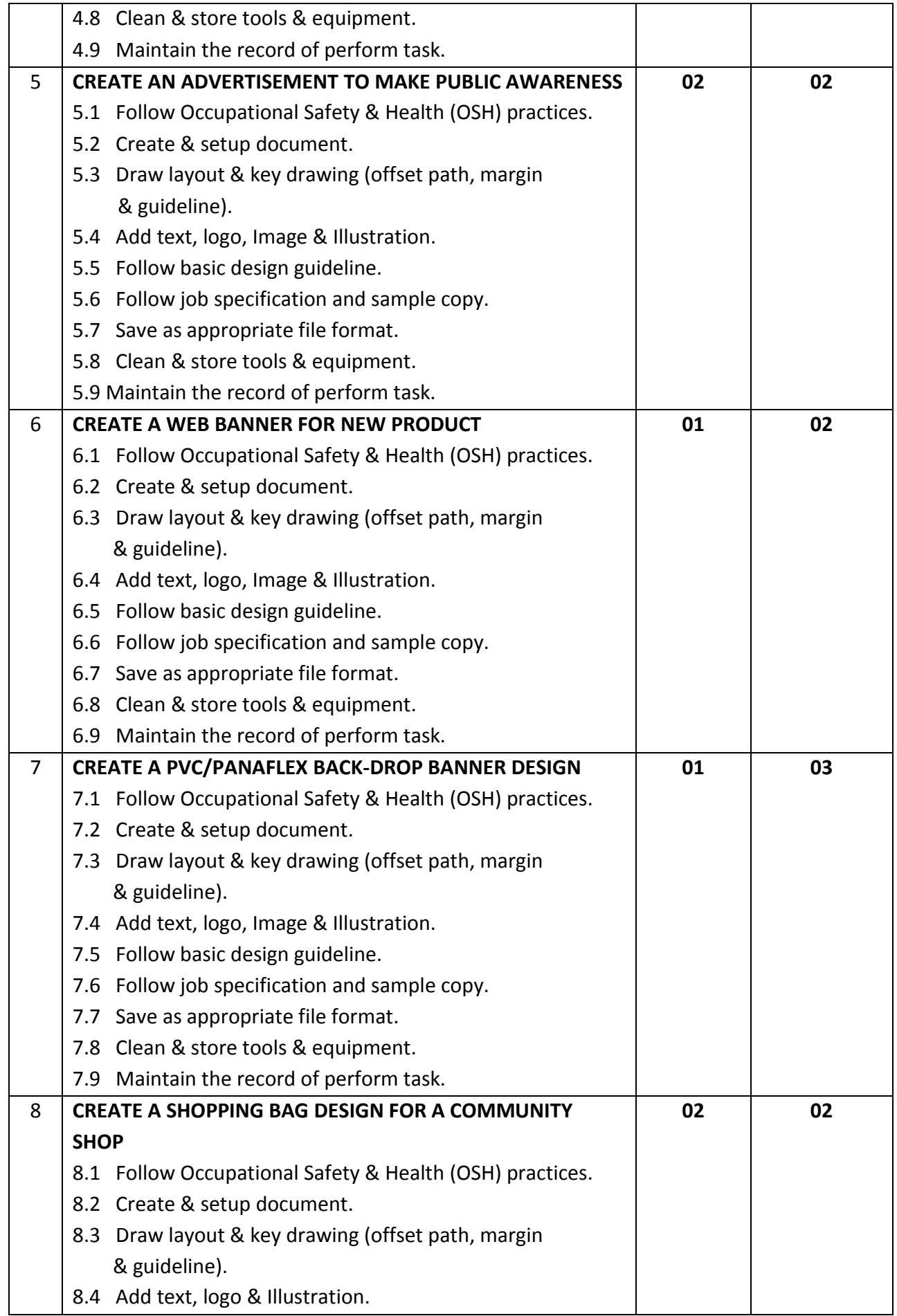

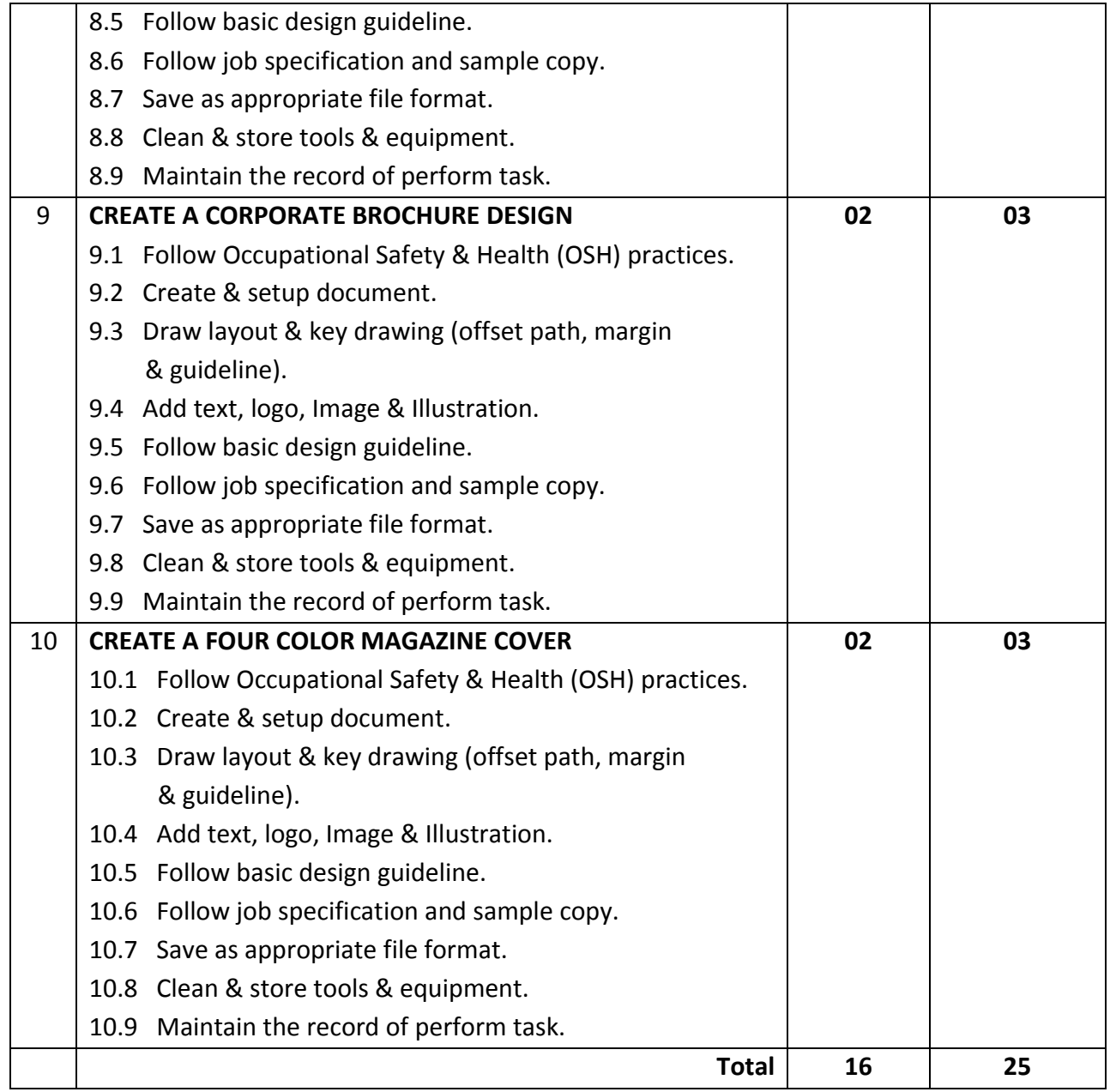

### **NECESSARY RESOURCES (TOOLS, EQUIPMENT'S AND MACHINERY):**

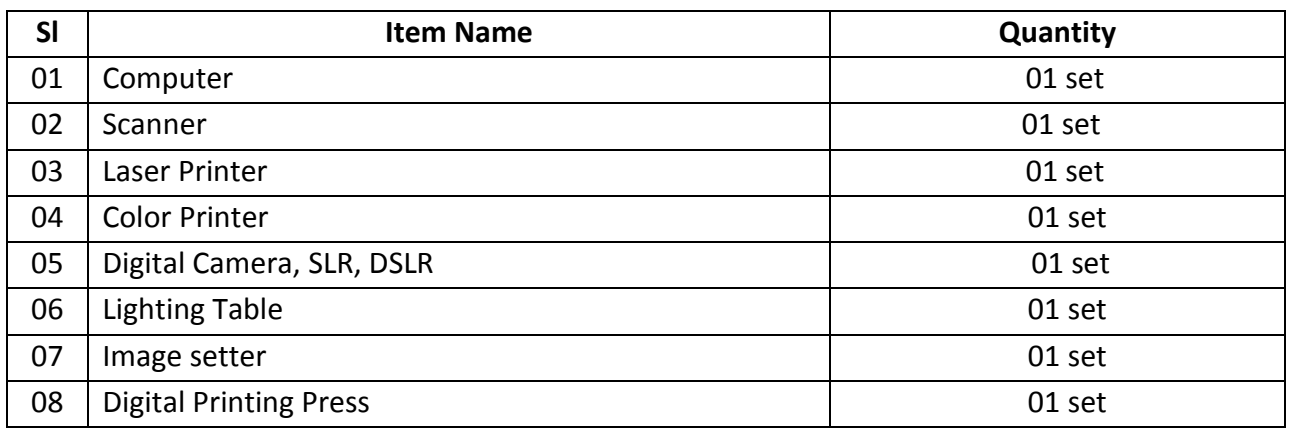

#### **Recommended Software:**

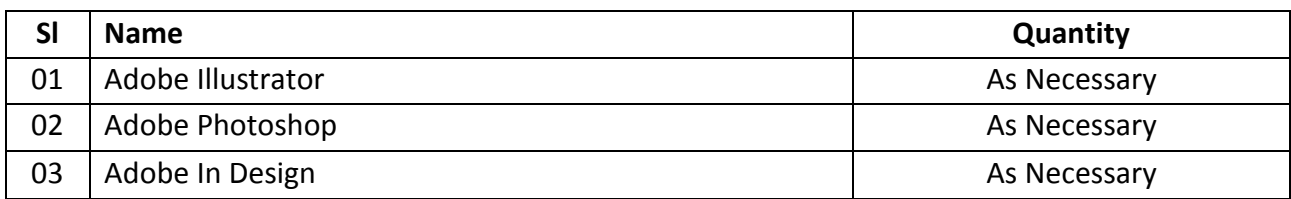

#### **RECOMMENDED BOOKS:**

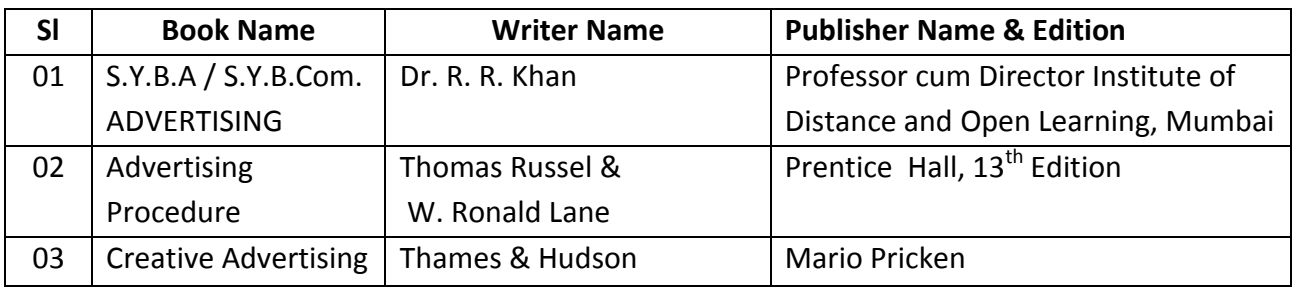

### **WEBSITE REFERENCES:**

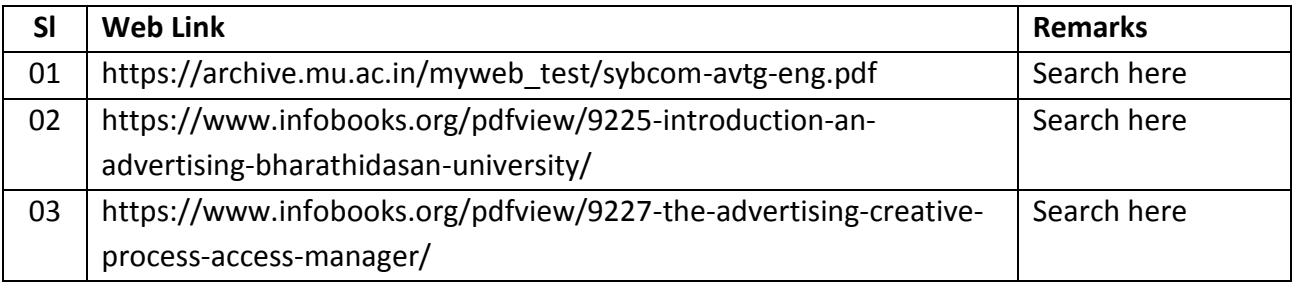

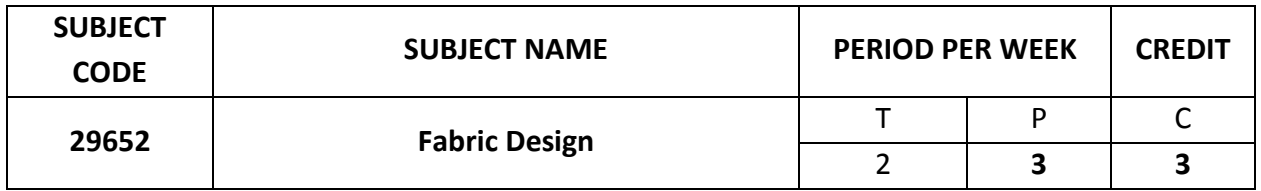

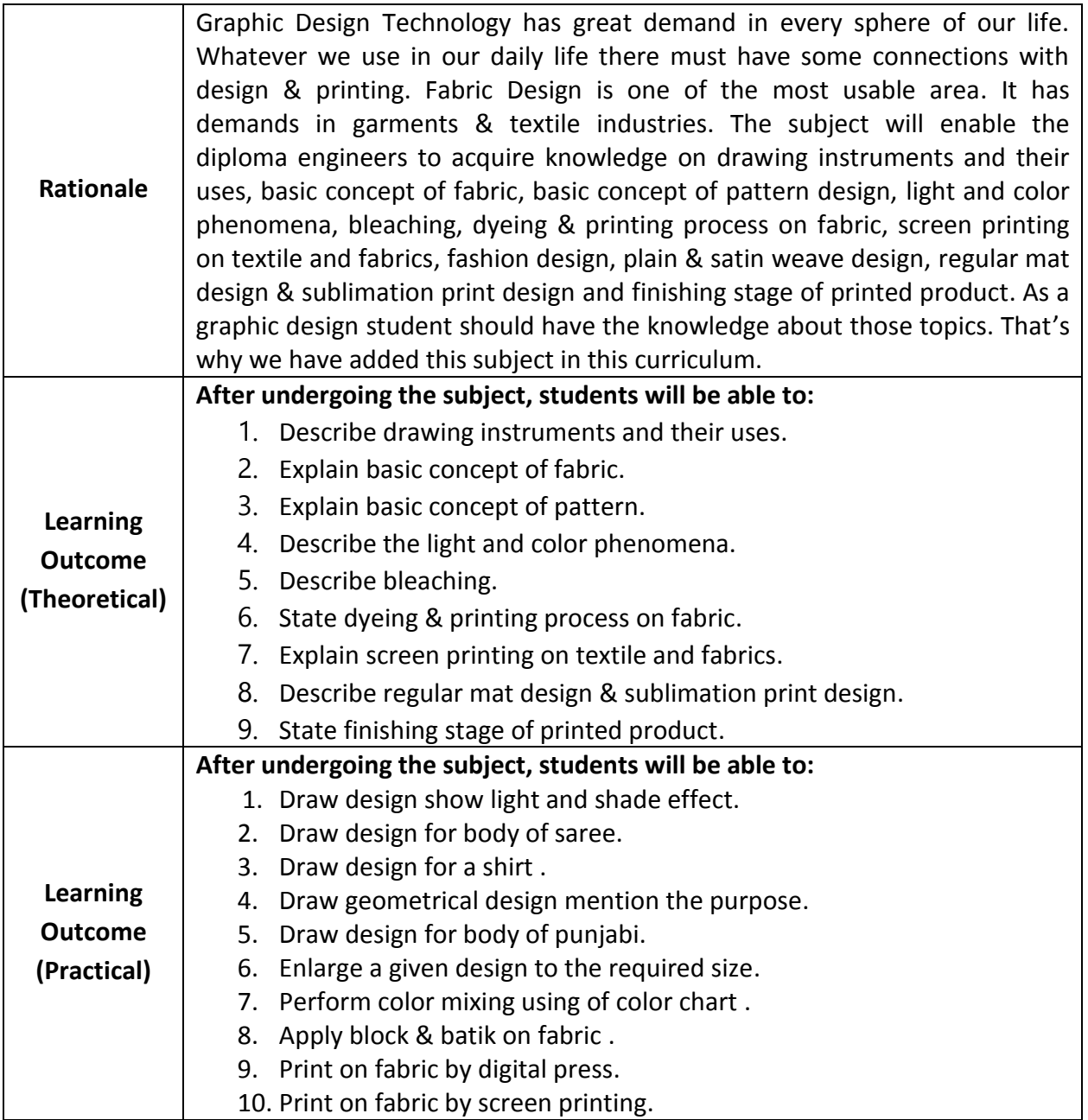

#### **DETAILED SYLLABUS (THEORY)**

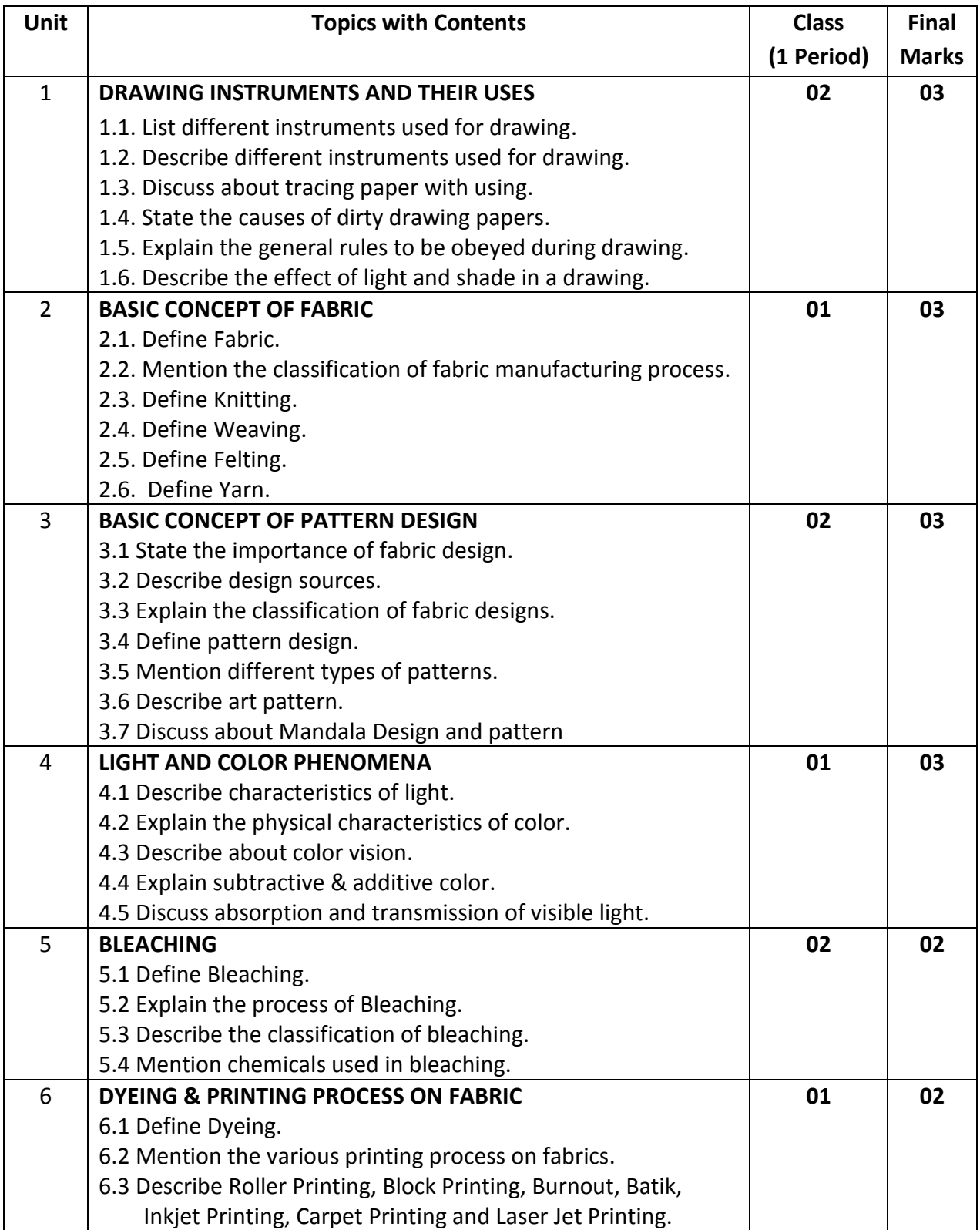

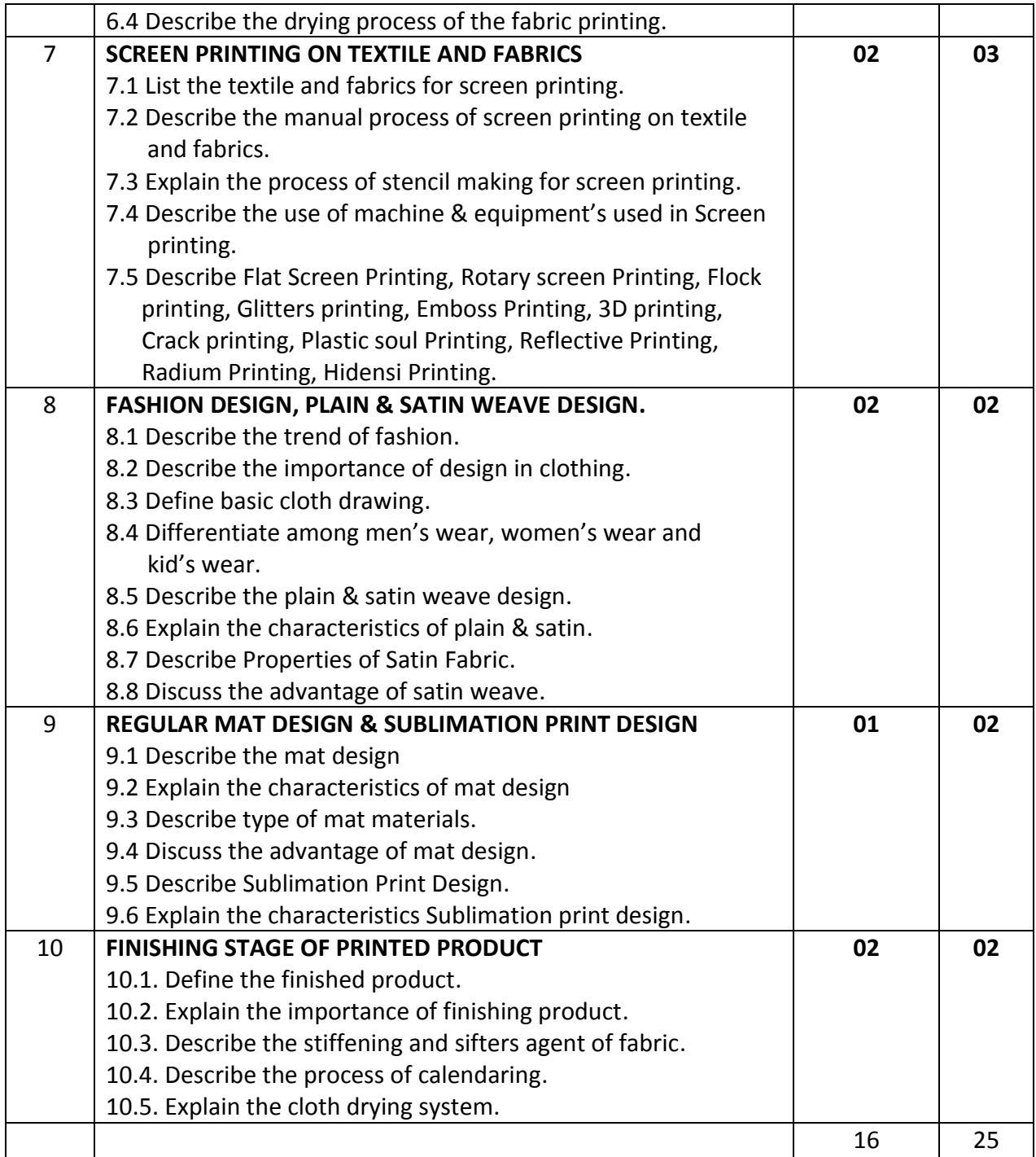

### **DETAILED SYLLABUS (PRACTICAL)**

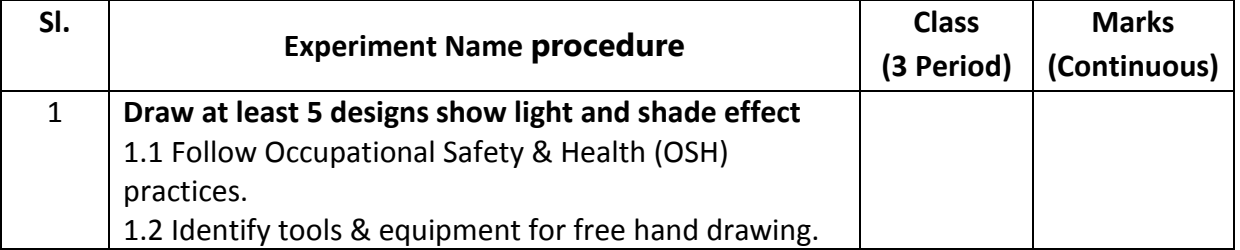

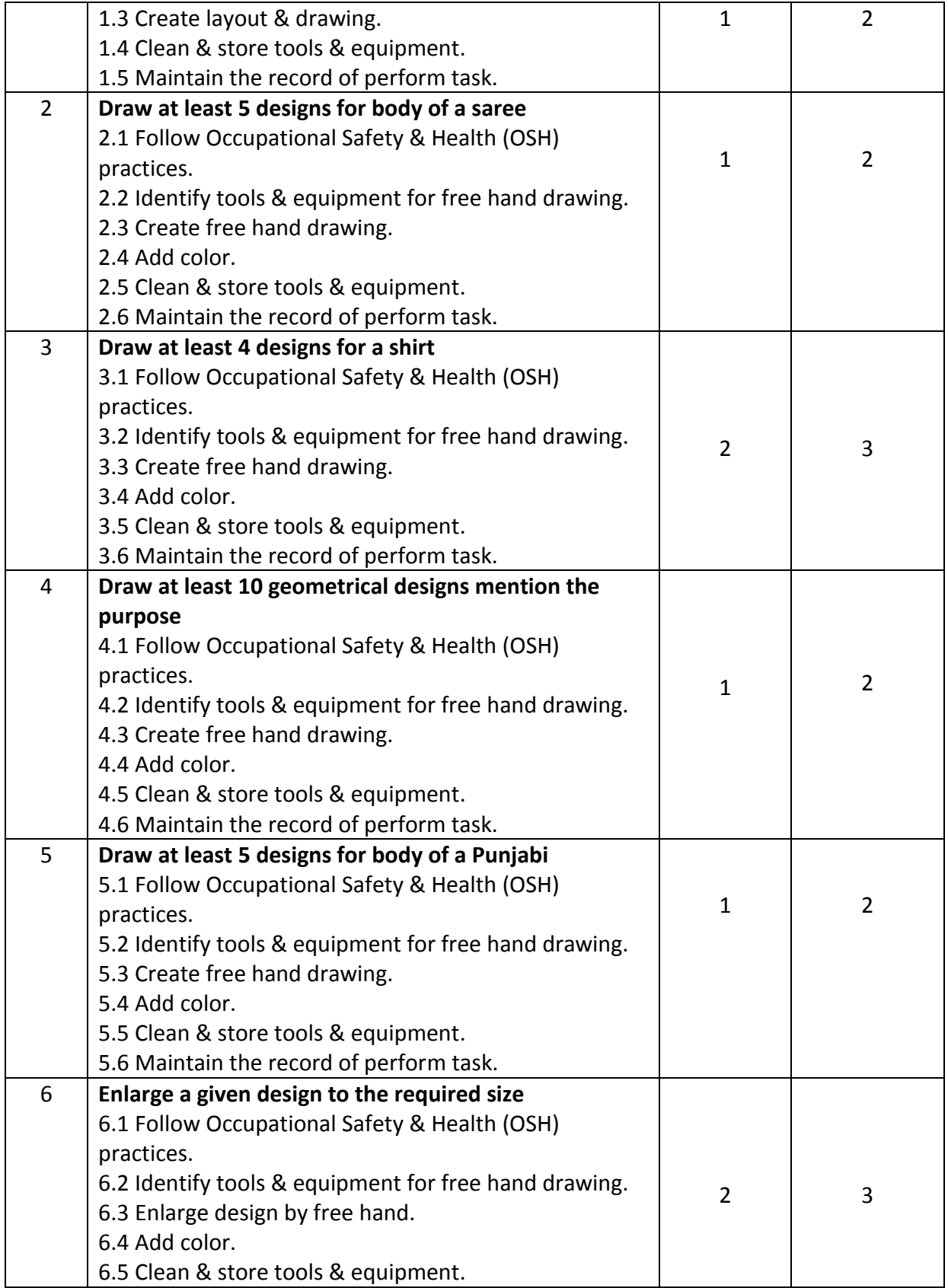

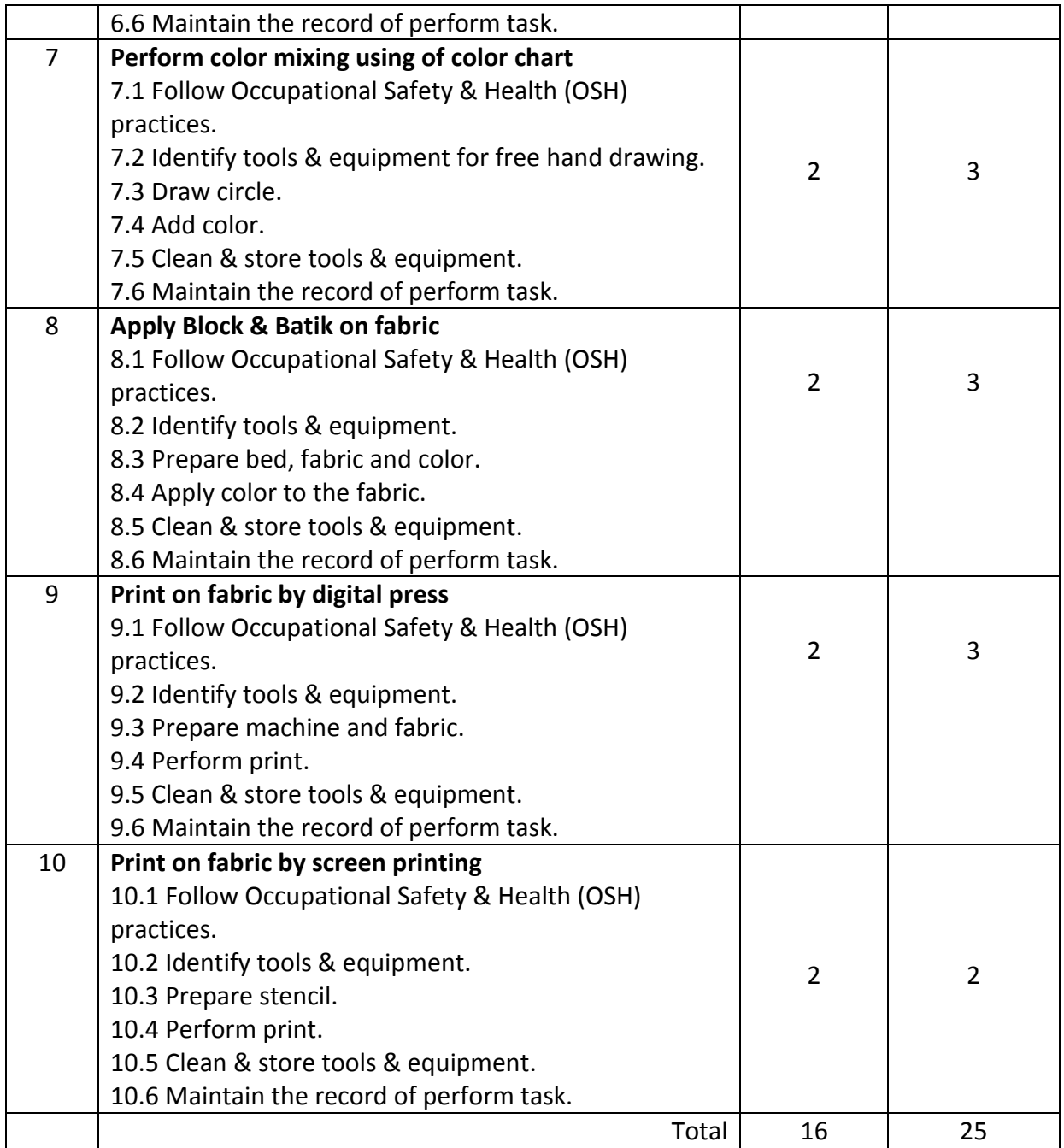

#### **NECESSARY RESOURCES (TOOLS, EQUIPMENT'S AND MACHINERY):**

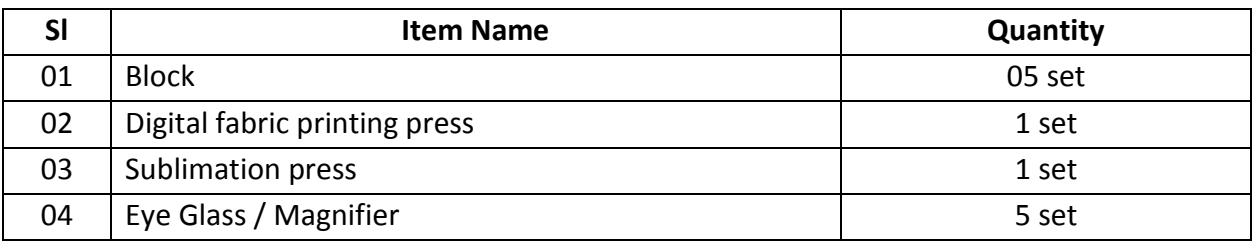

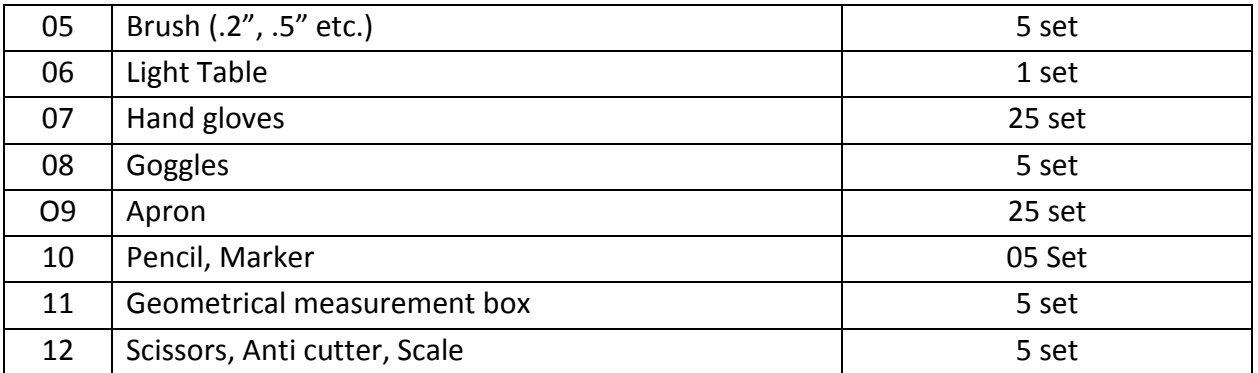

#### **RECOMMENDED BOOKS:**

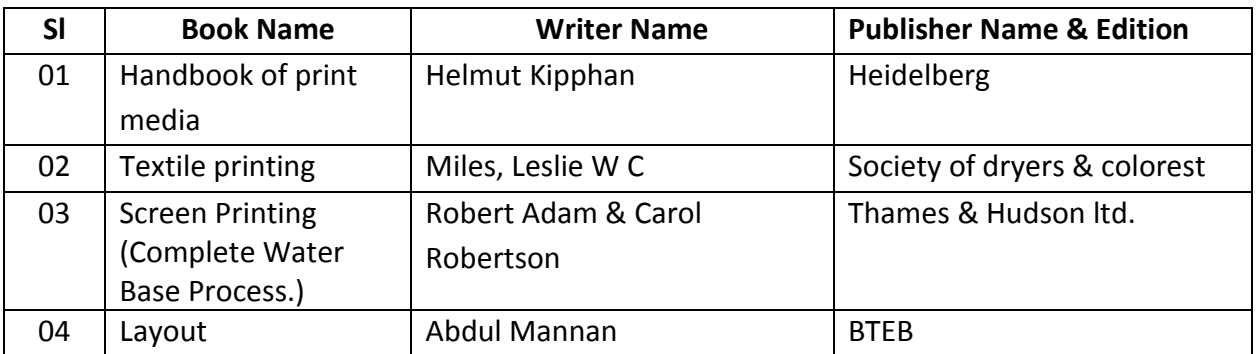

#### **WEBSITE REFERENCES:**

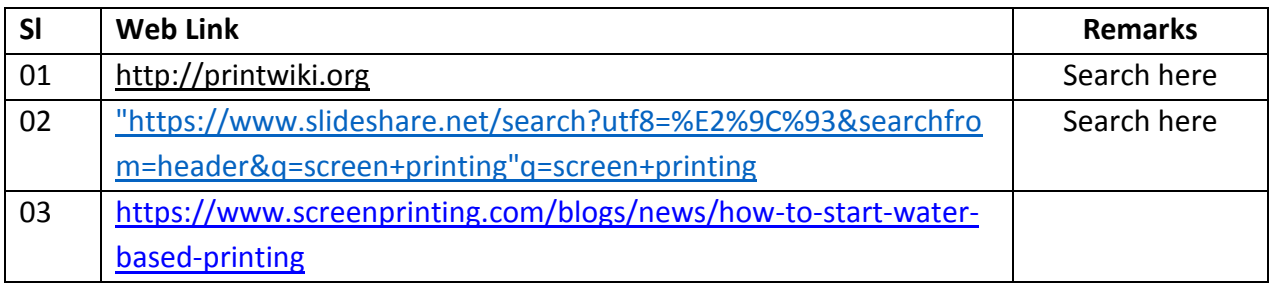

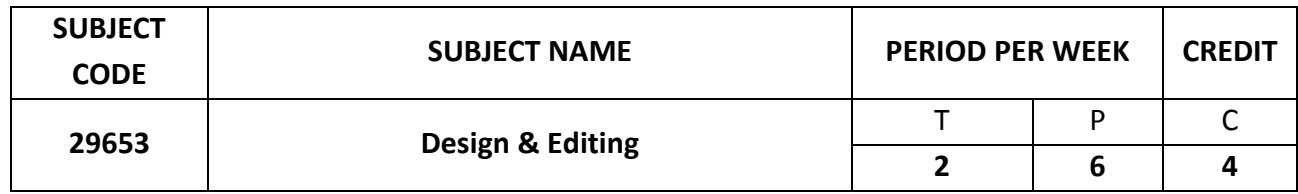

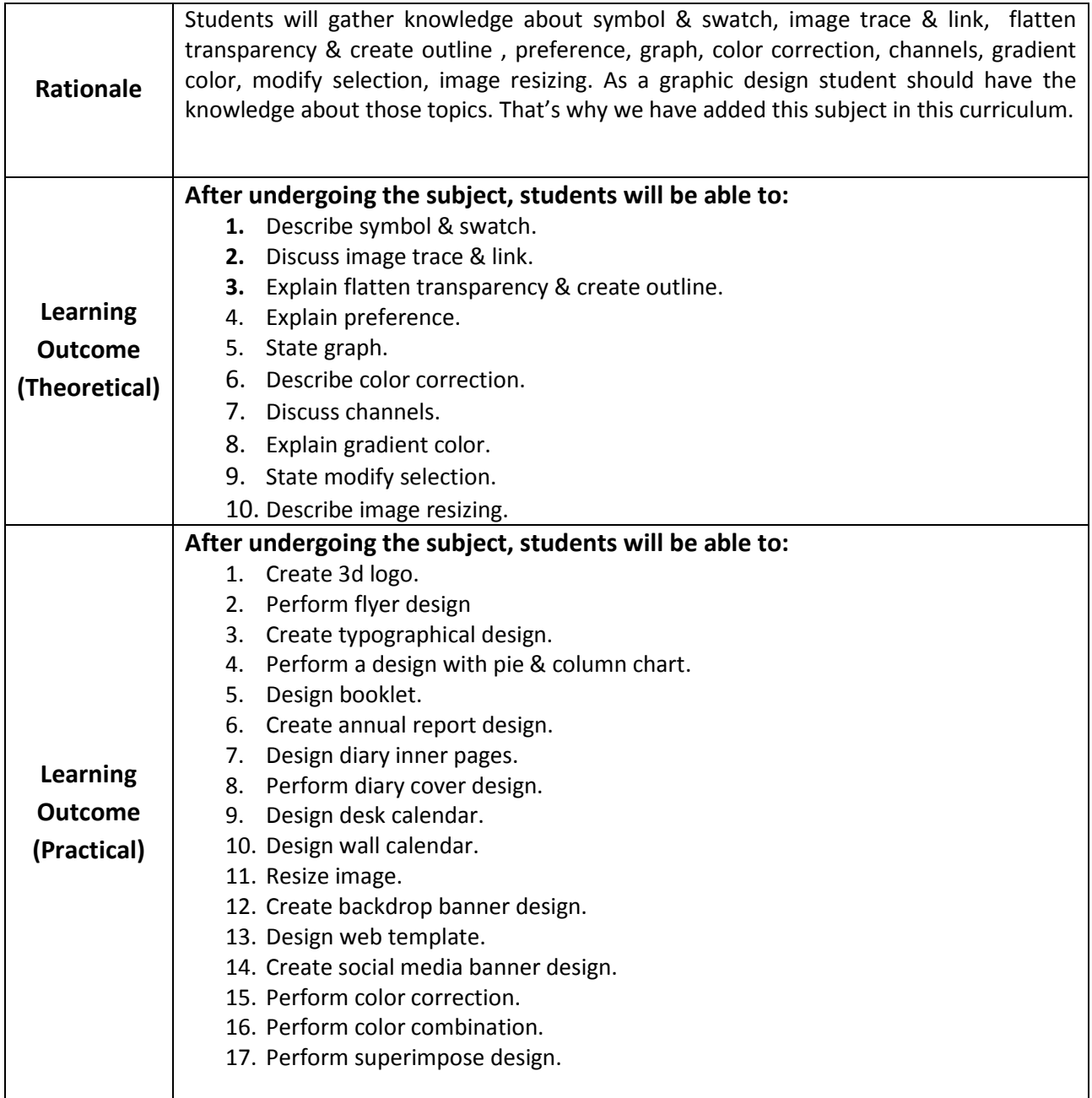

### **DETAILED SYLLABUS (THEORY)**

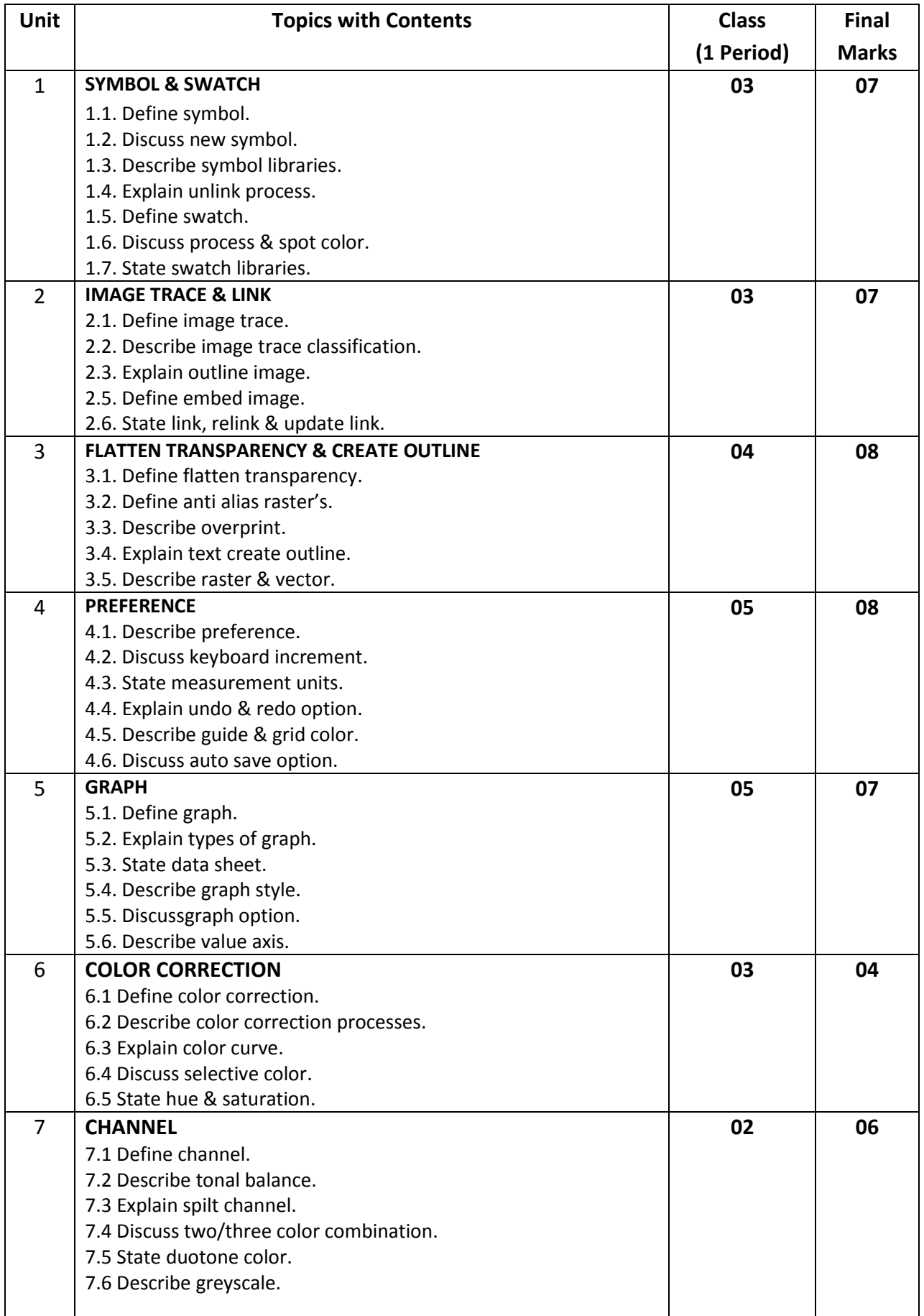

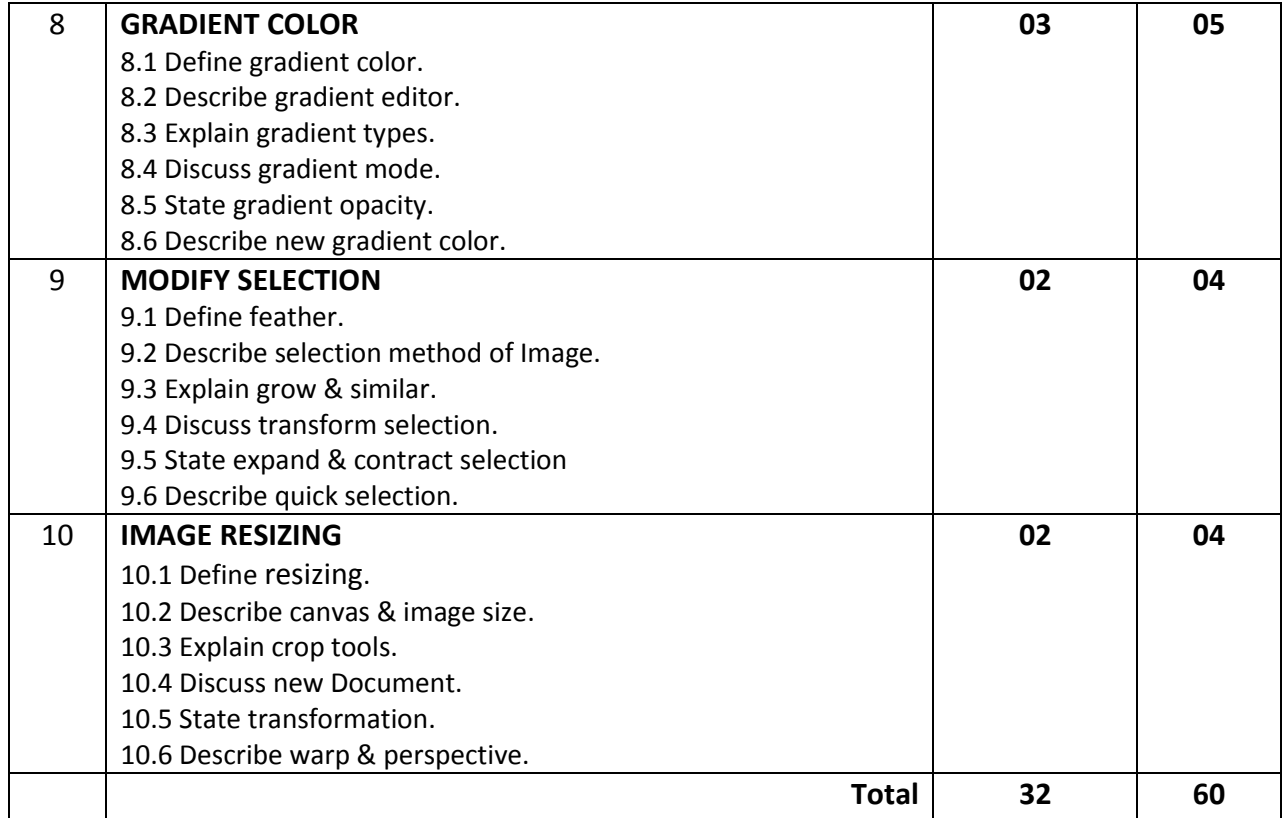

### **DETAILED SYLLABUS (PRACTICAL)**

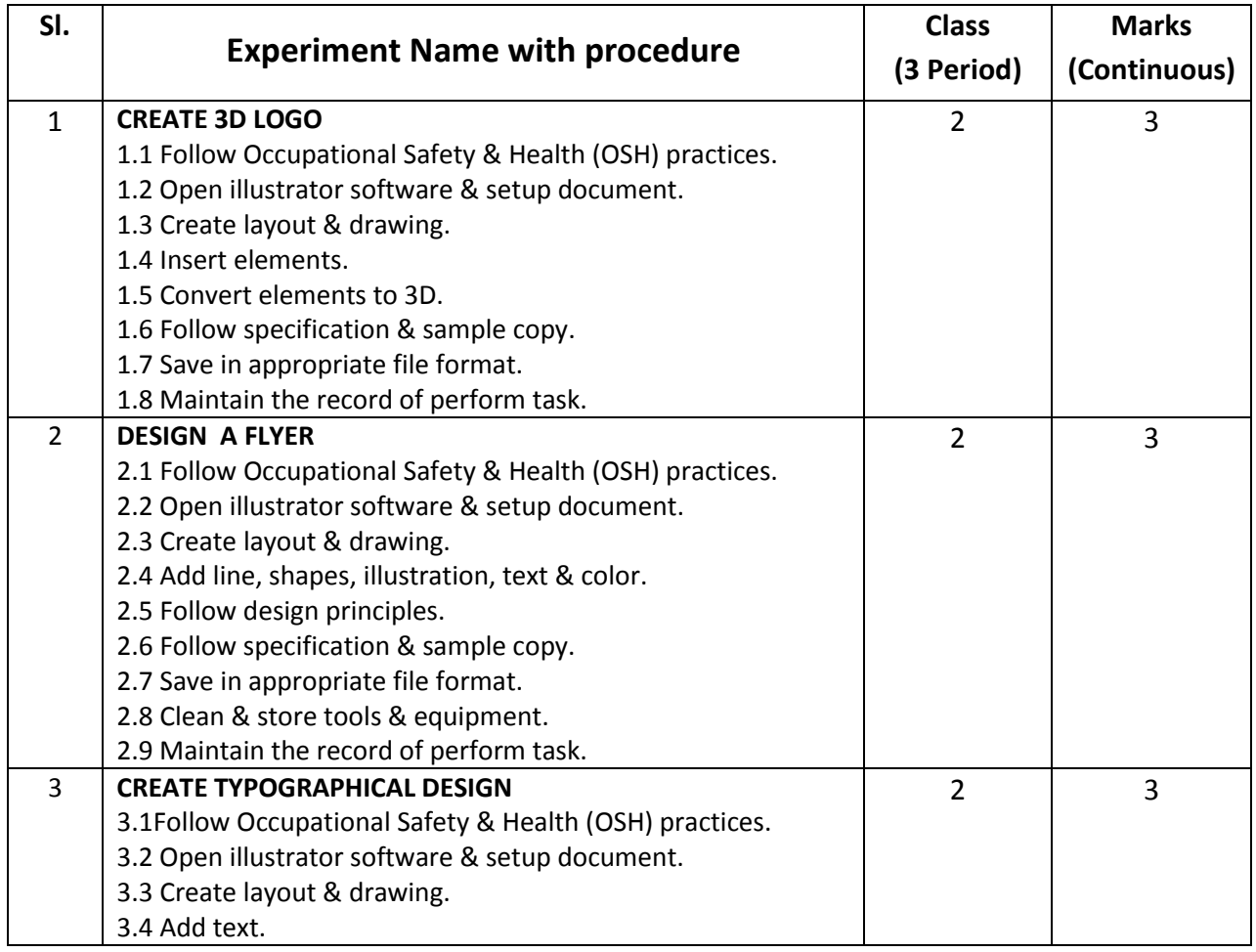

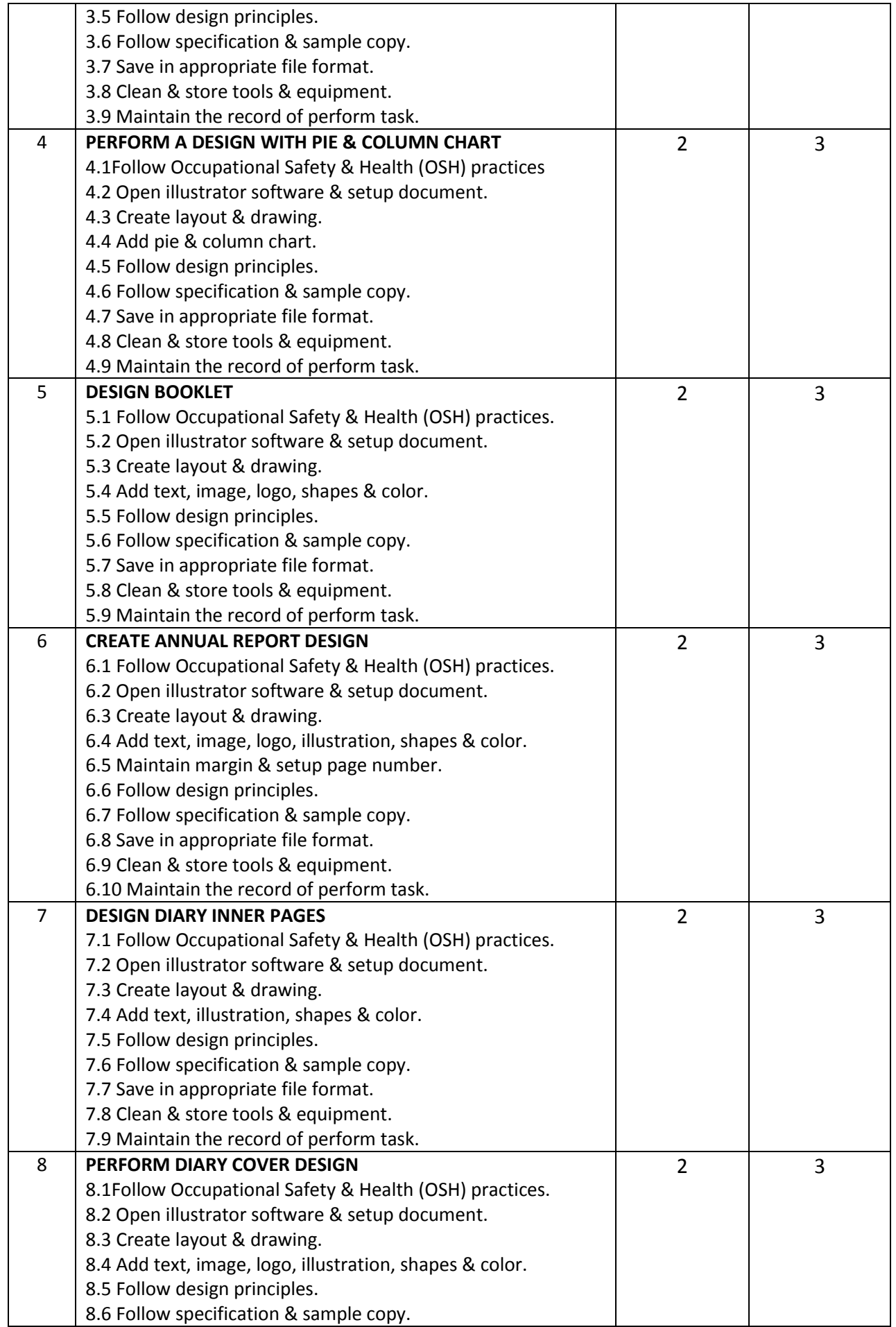

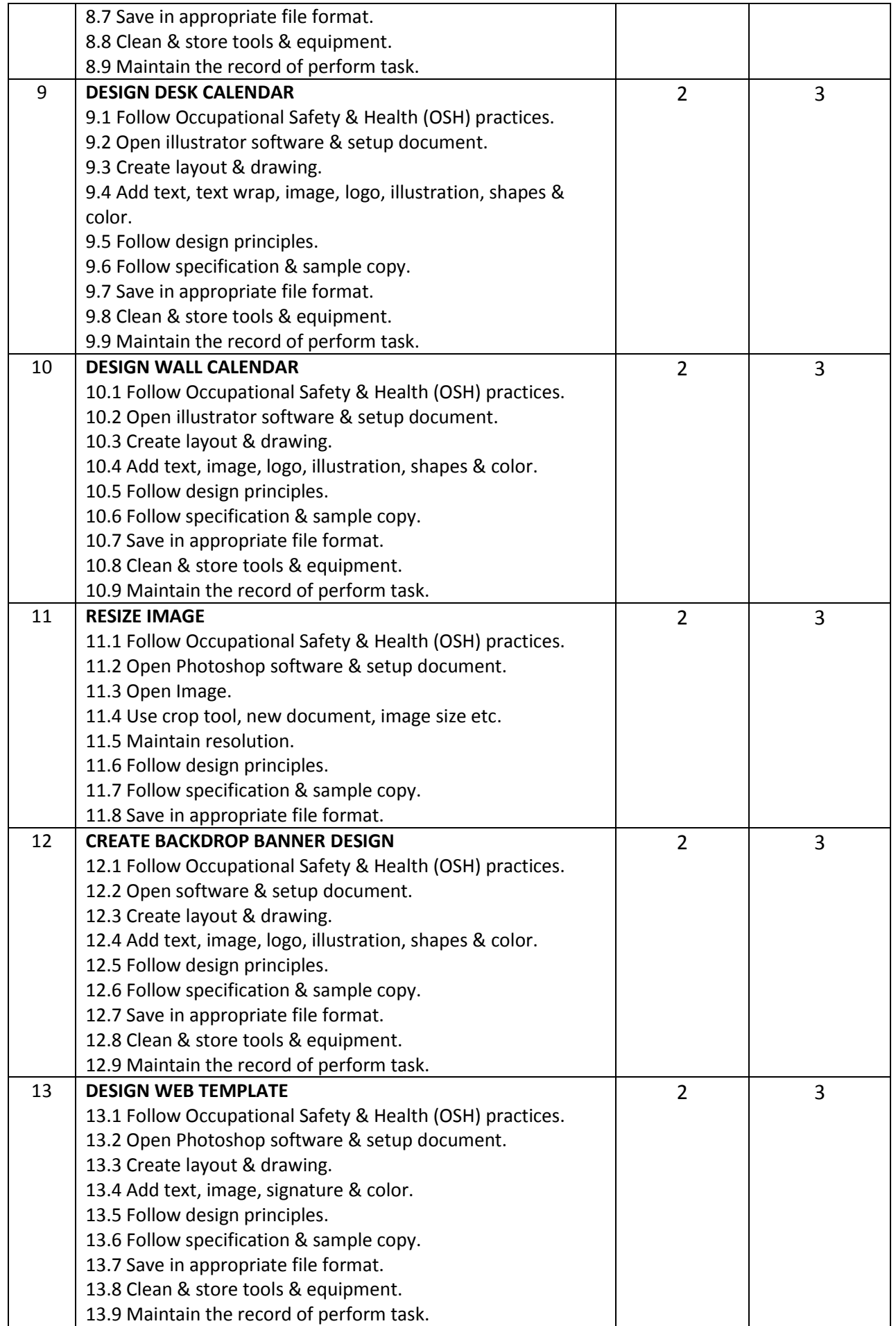

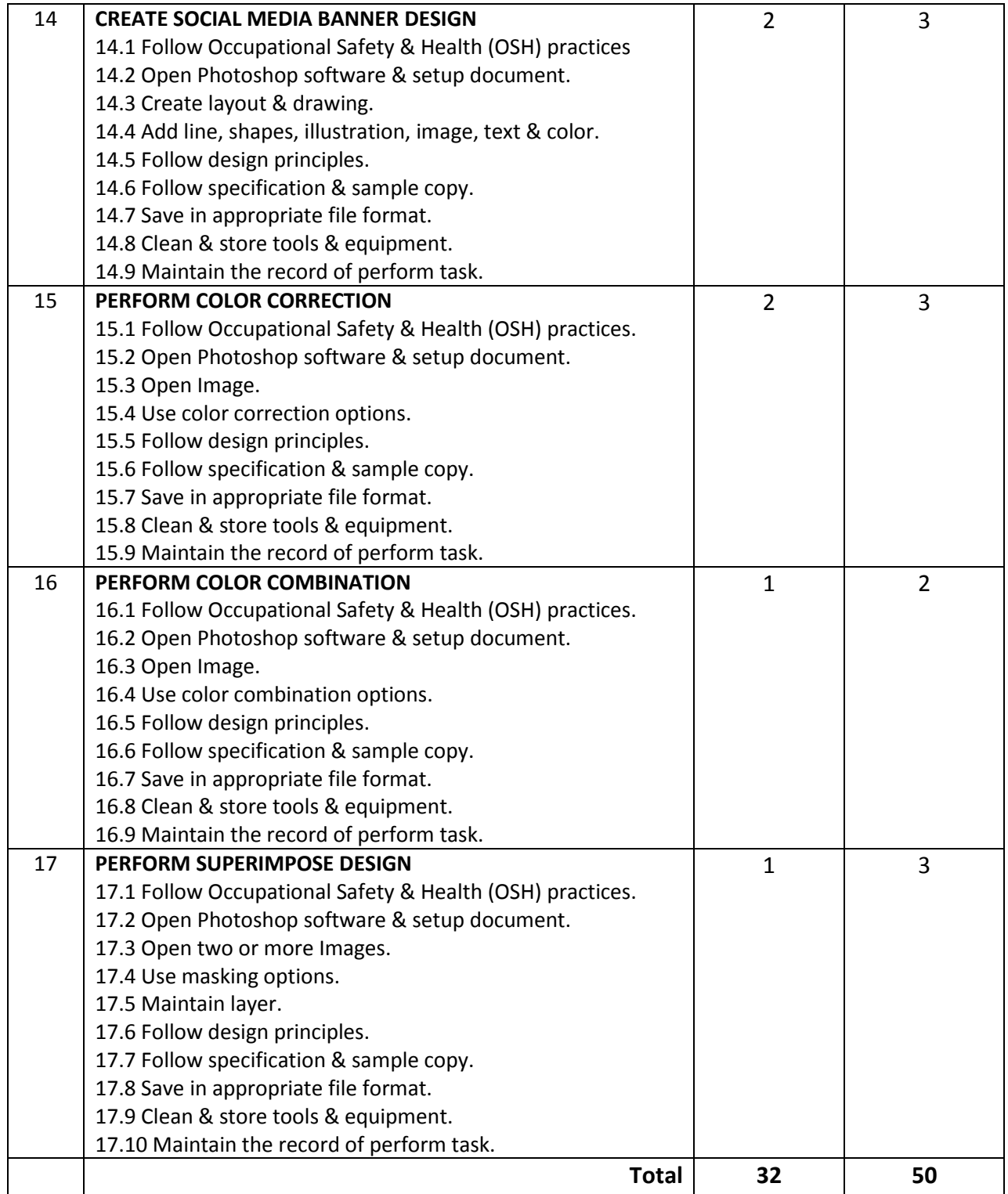

### **NECESSARY RESOURCES (TOOLS, EQUIPMENT'S AND MACHINERY):**

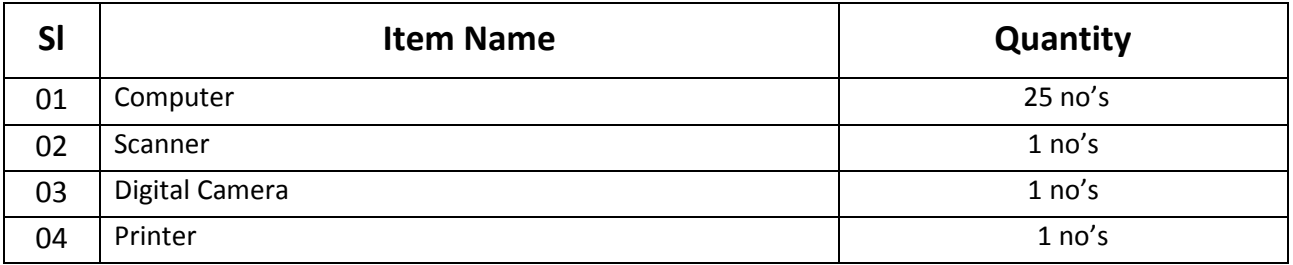

### **Recommended Software:**

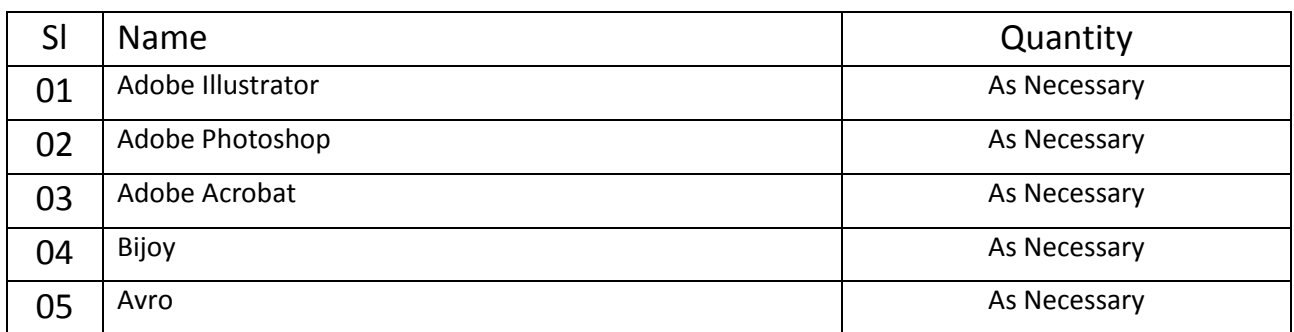

#### **RECOMMENDED BOOKS:**

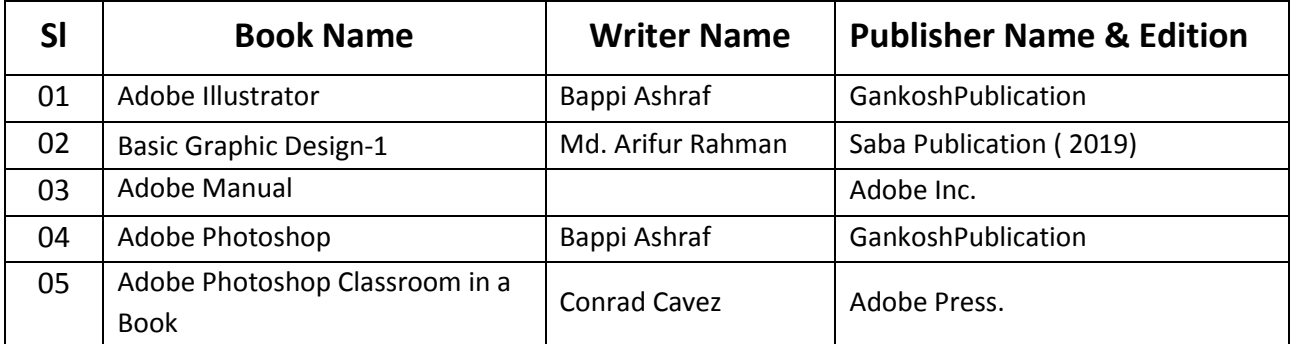

#### **WEBSITE REFERENCES:**

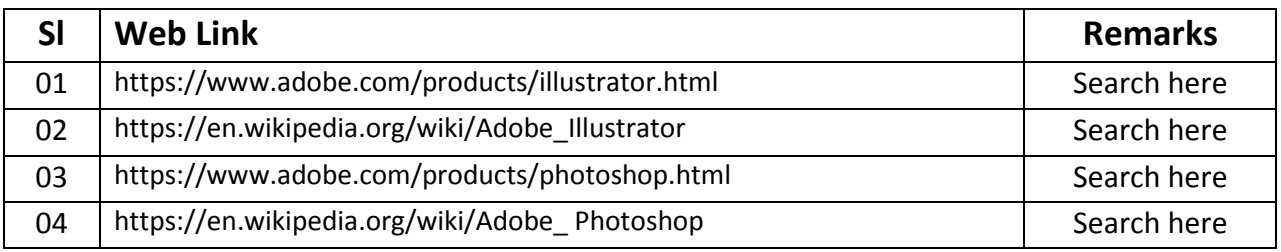

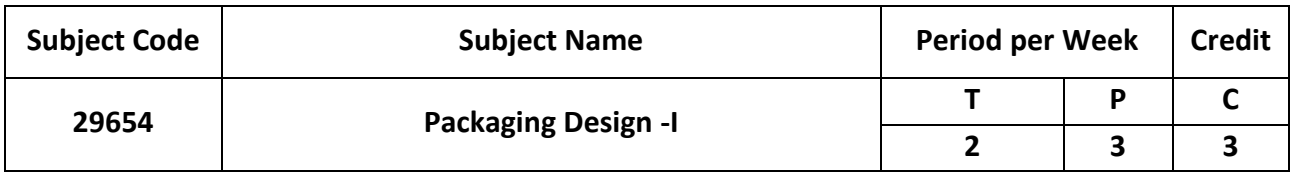

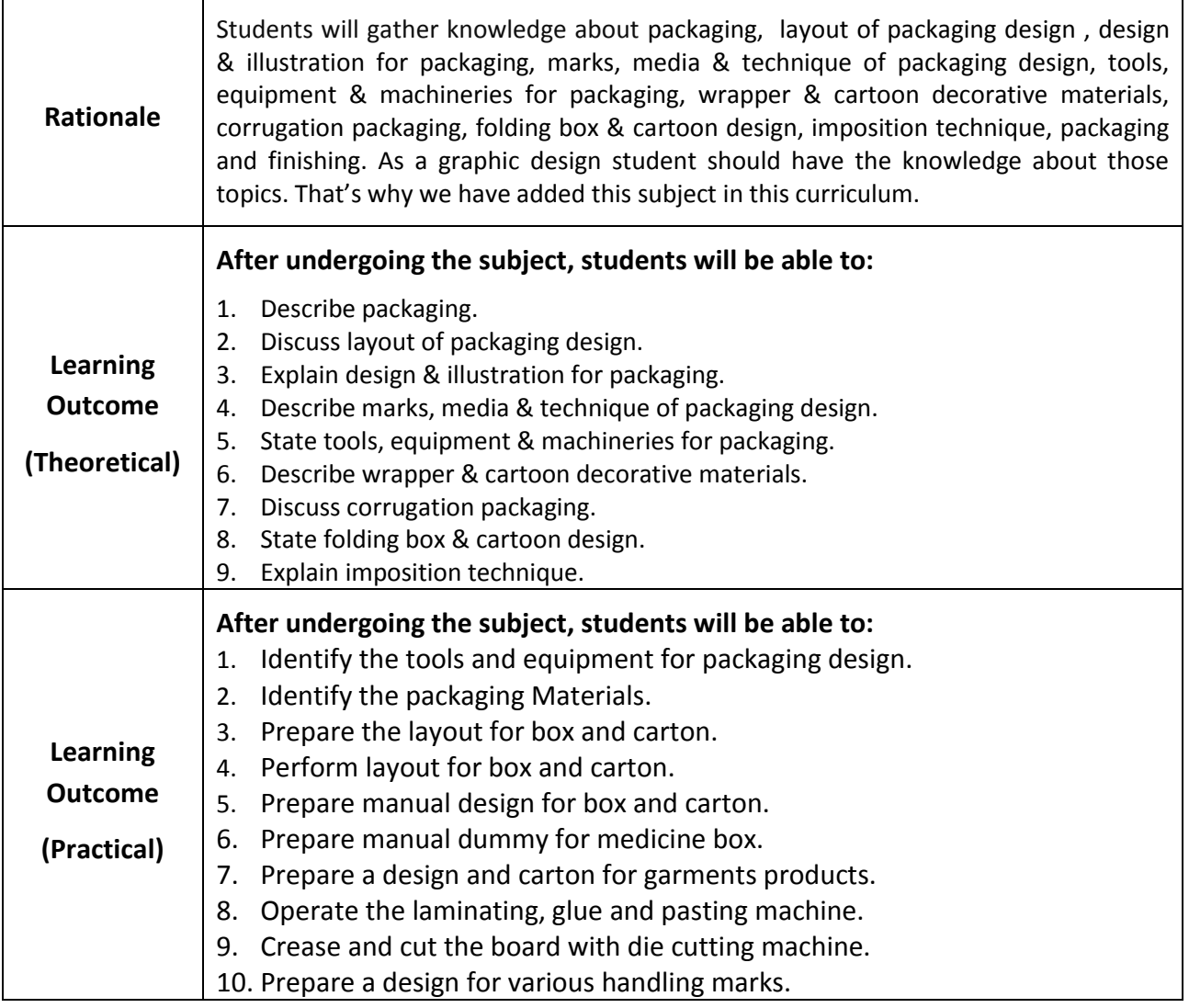

# **Detailed Syllabus (Theory)**

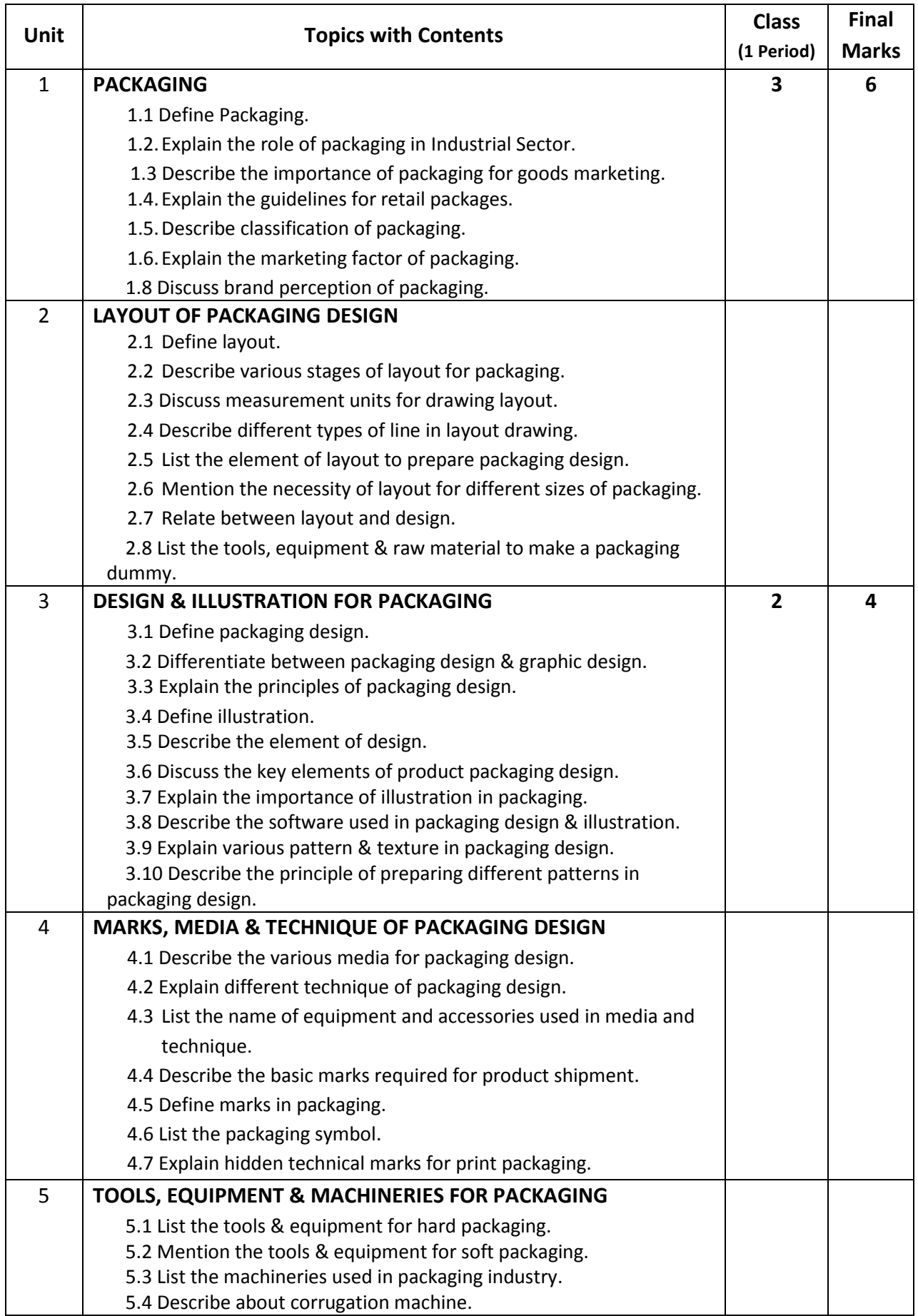

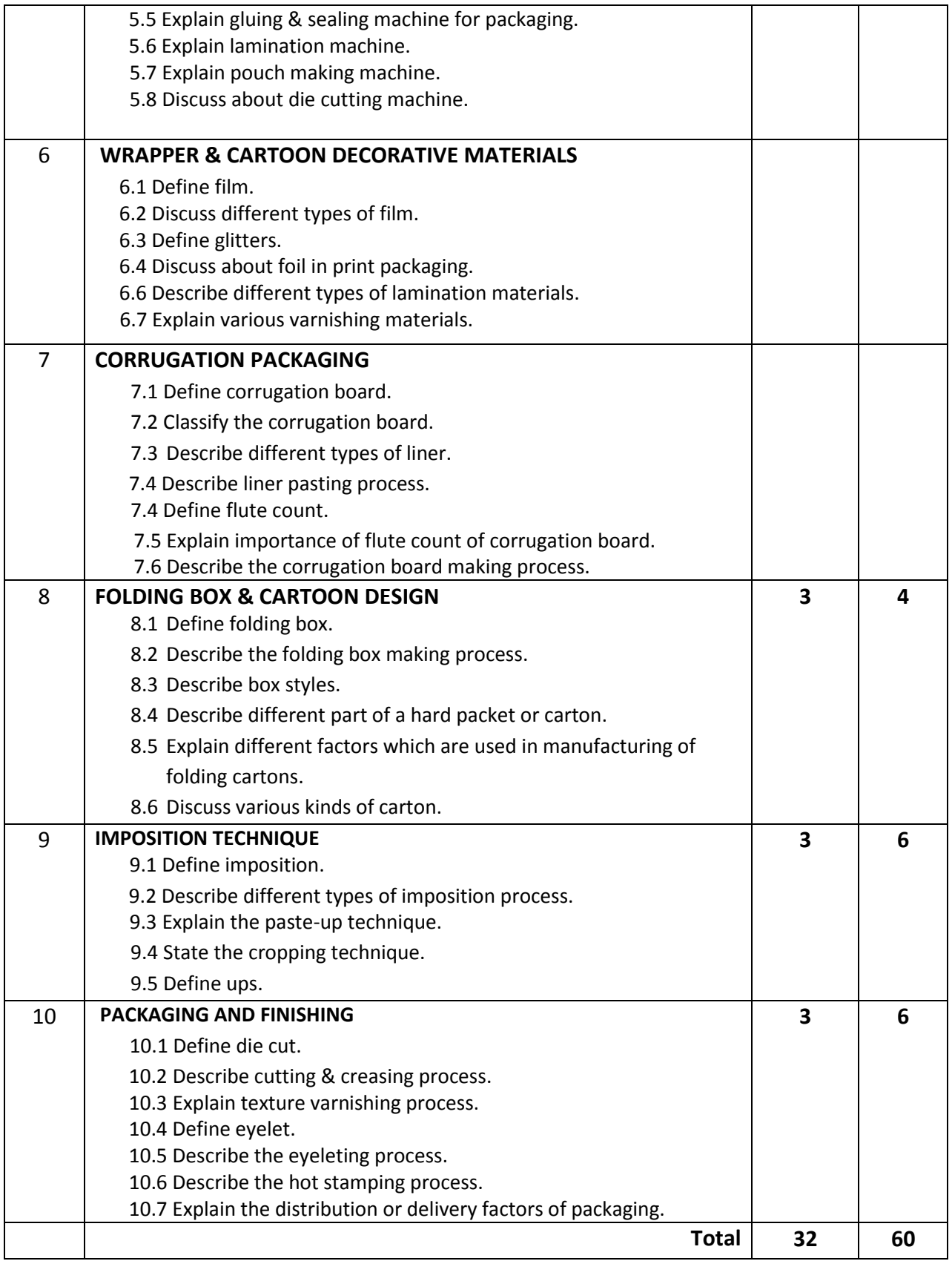

## **Detailed Syllabus (Practical)**

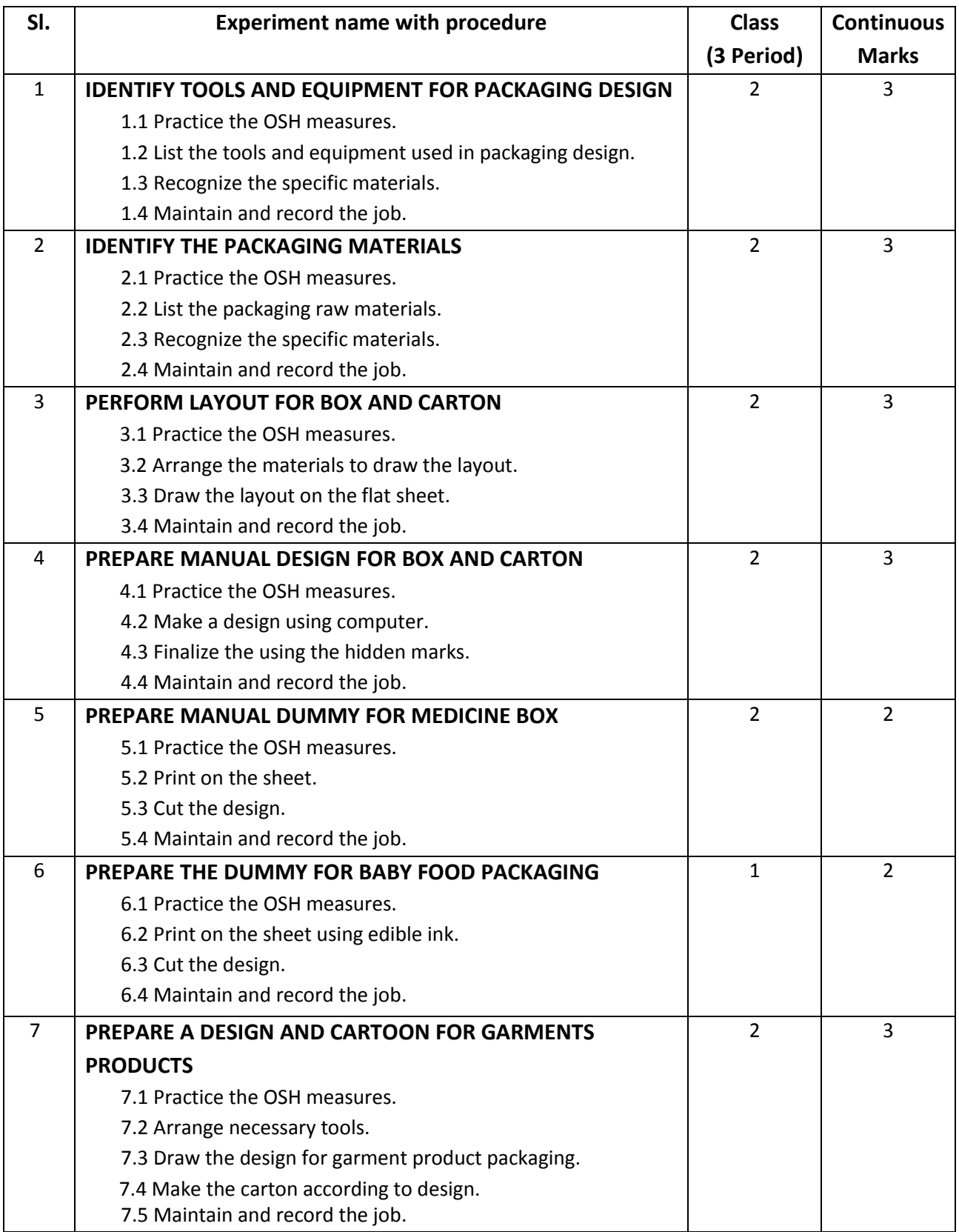

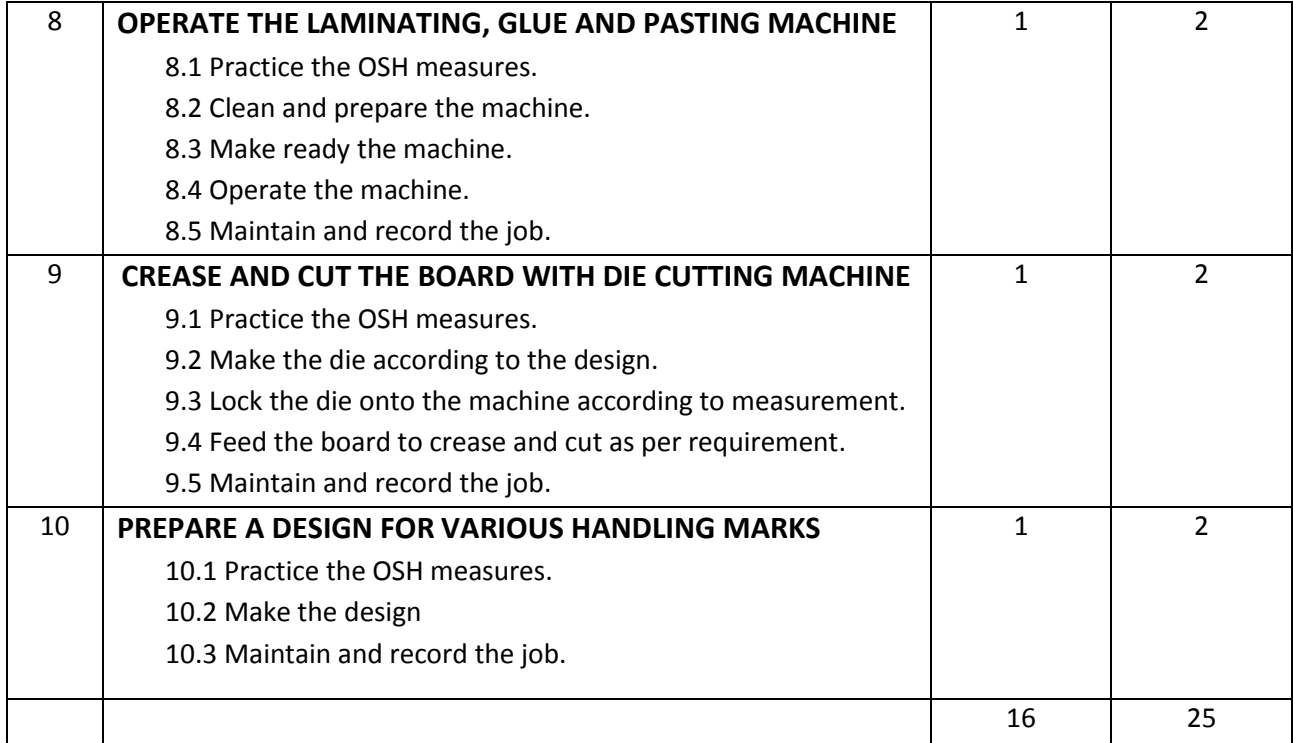

### **Necessary Resources (materials, tools & equipments):**

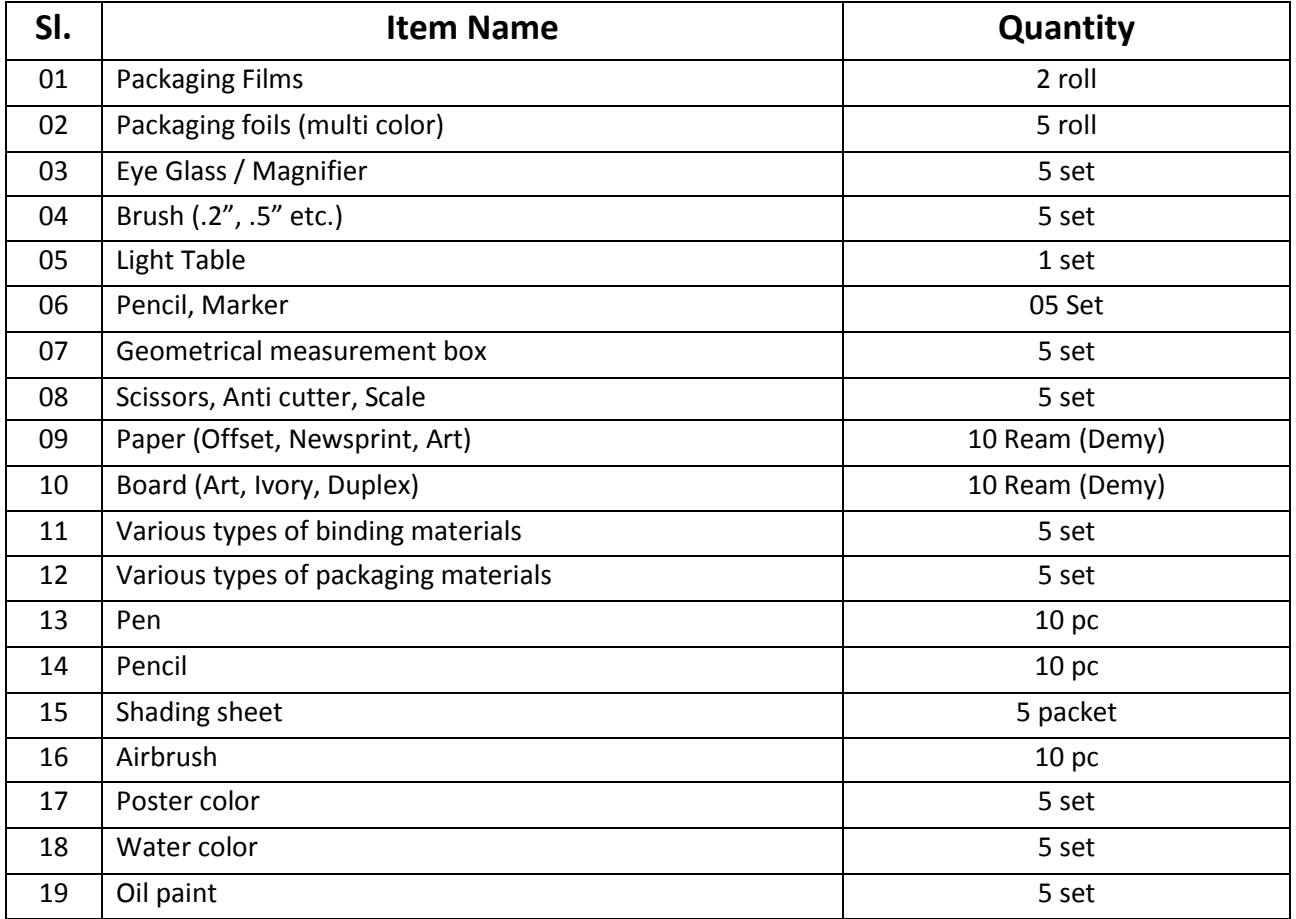

### **Recommended Books:**

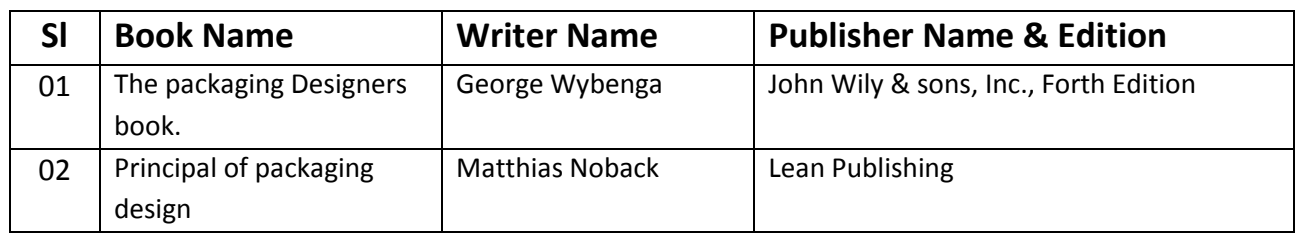

### **Website References:**

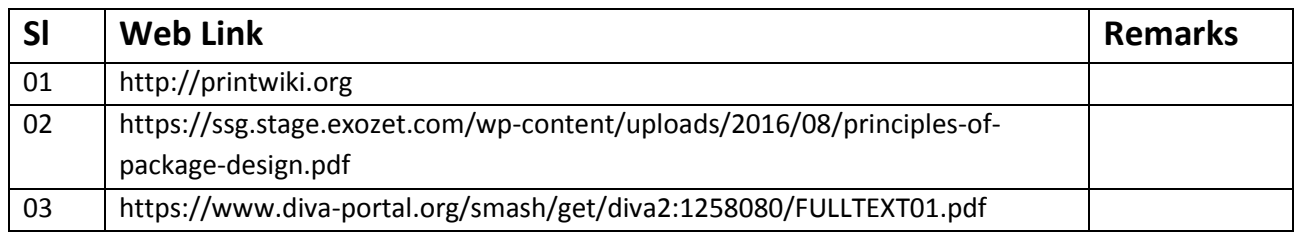

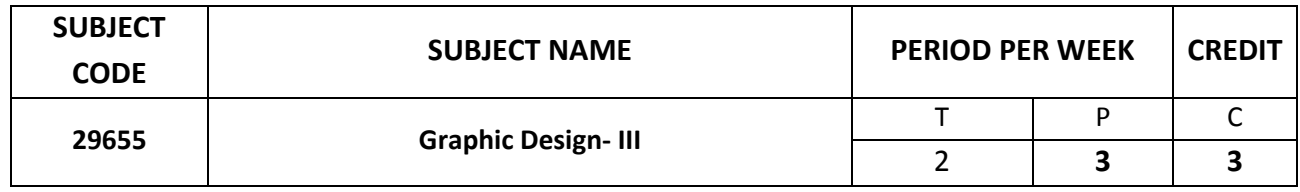

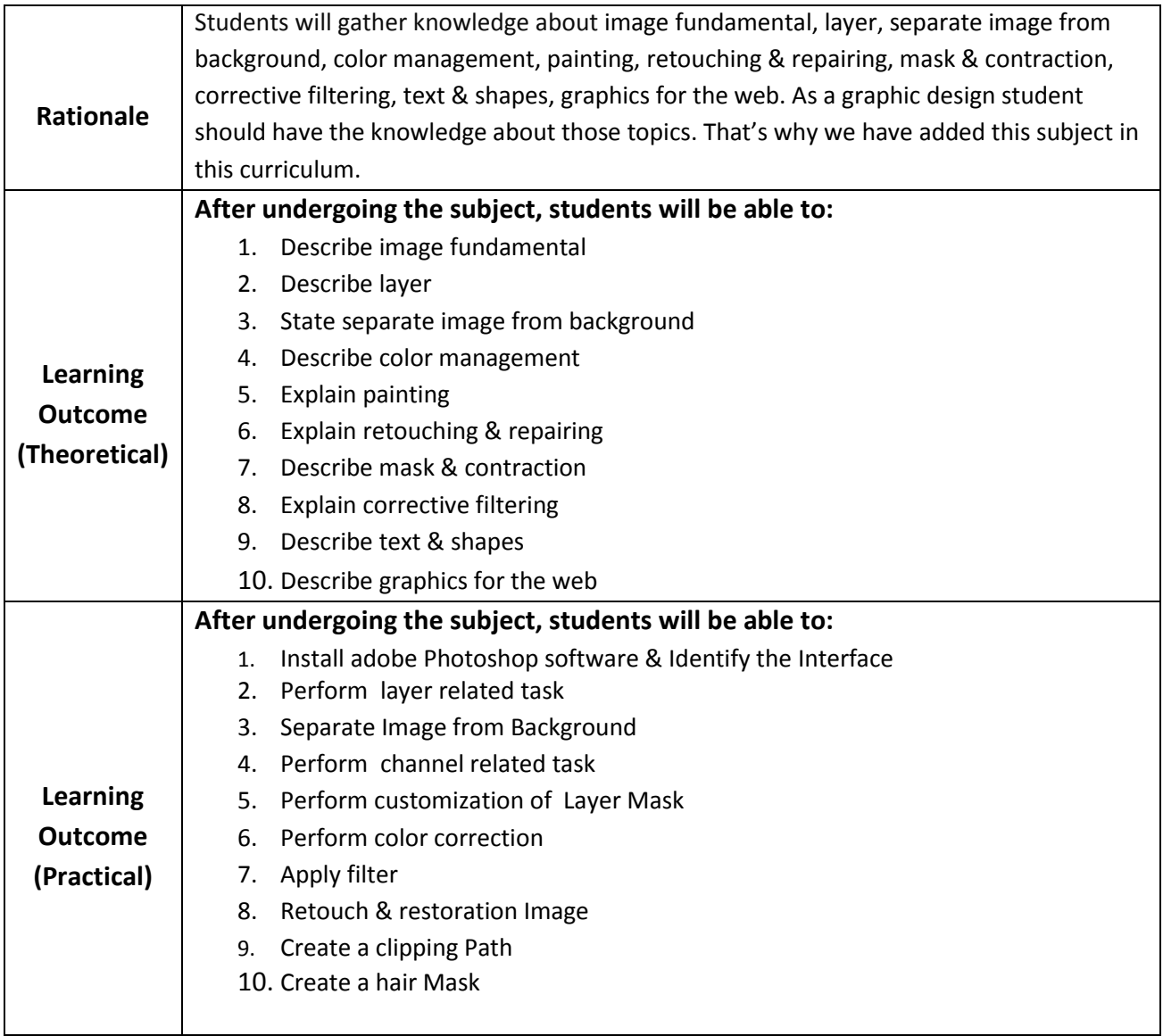

### **DETAILED SYLLABUS (THEORY)**

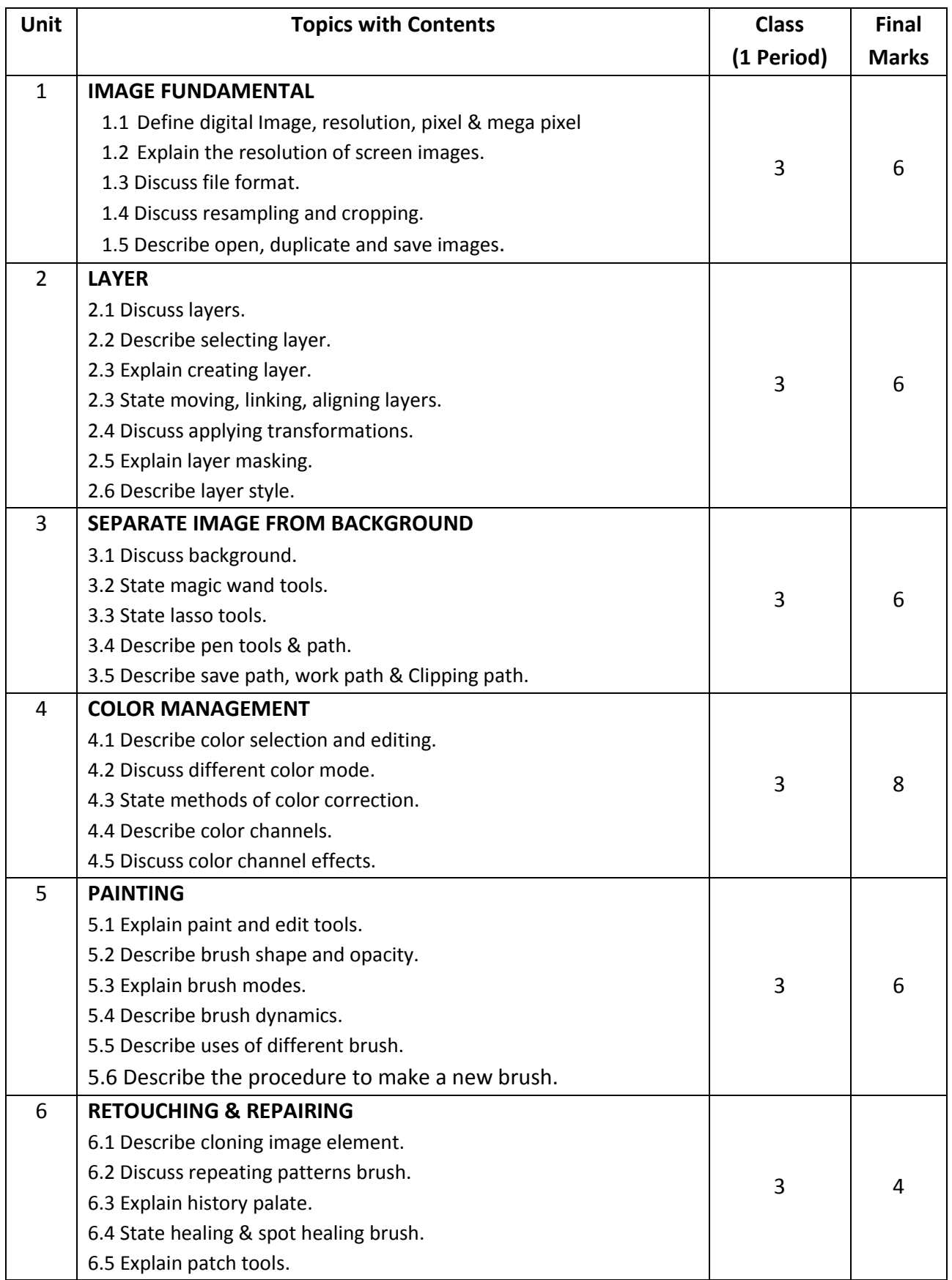

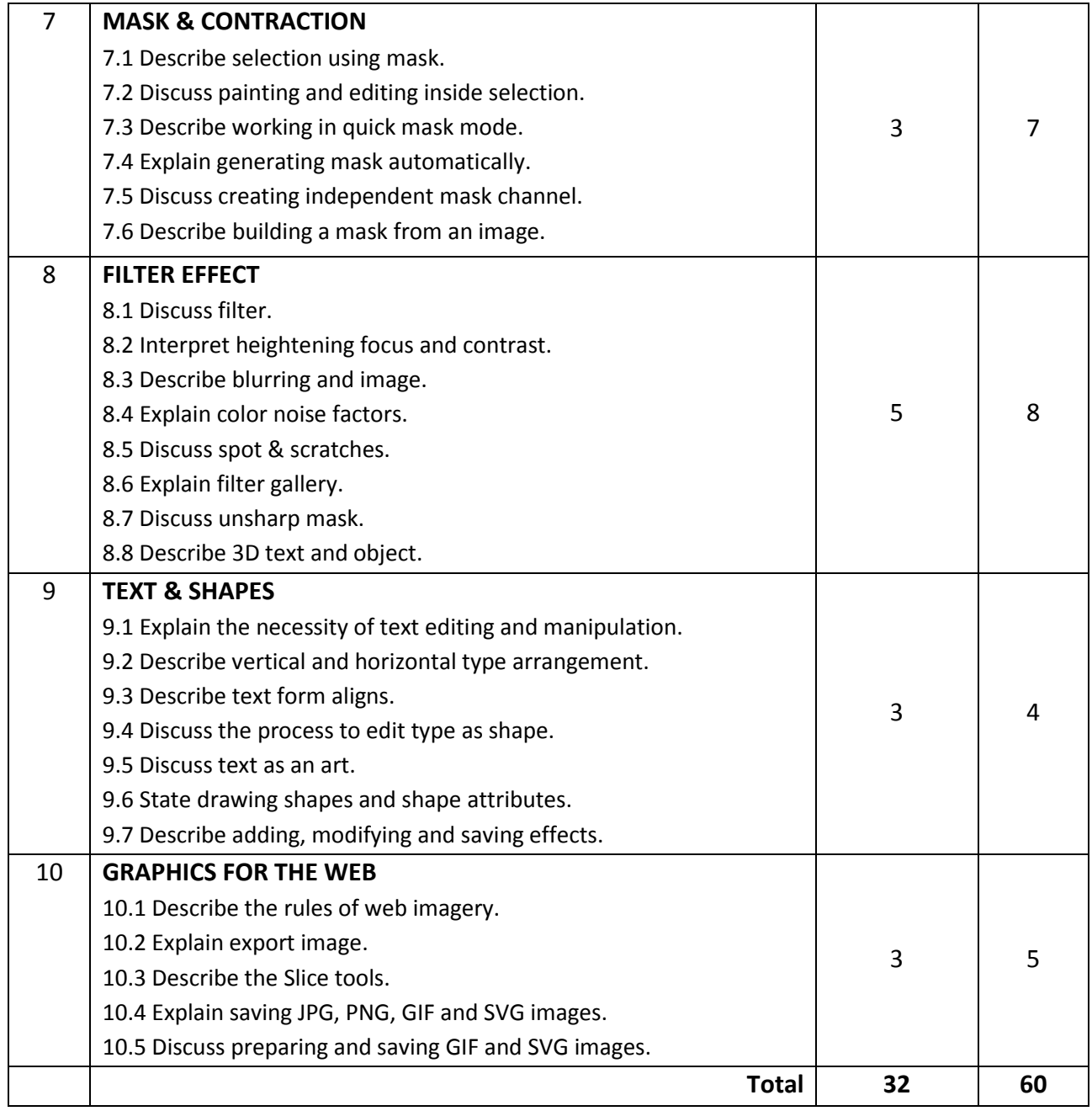

### **DETAILED SYLLABUS (PRACTICAL)**

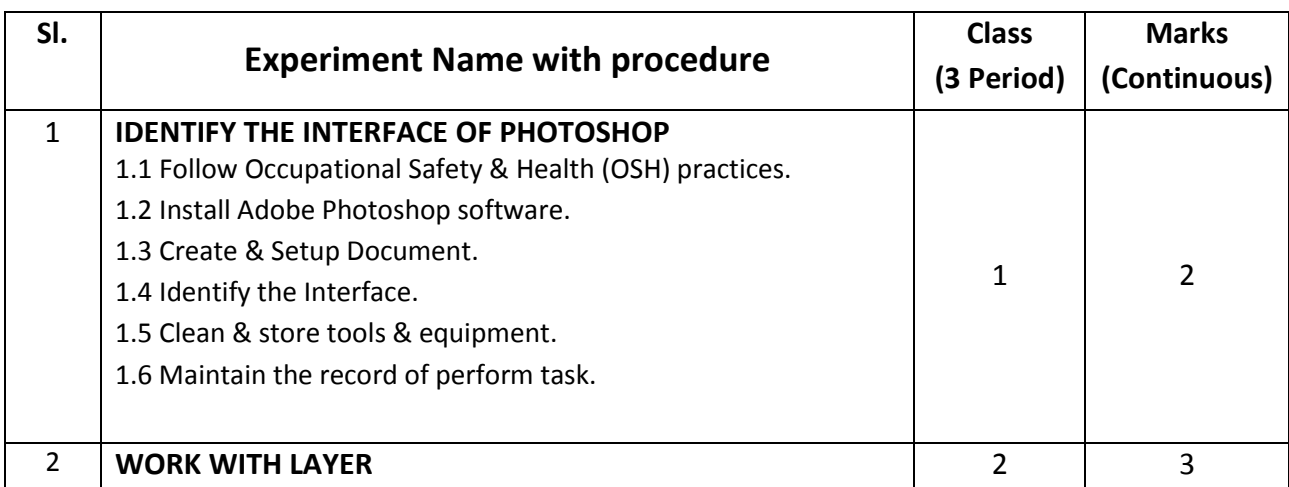

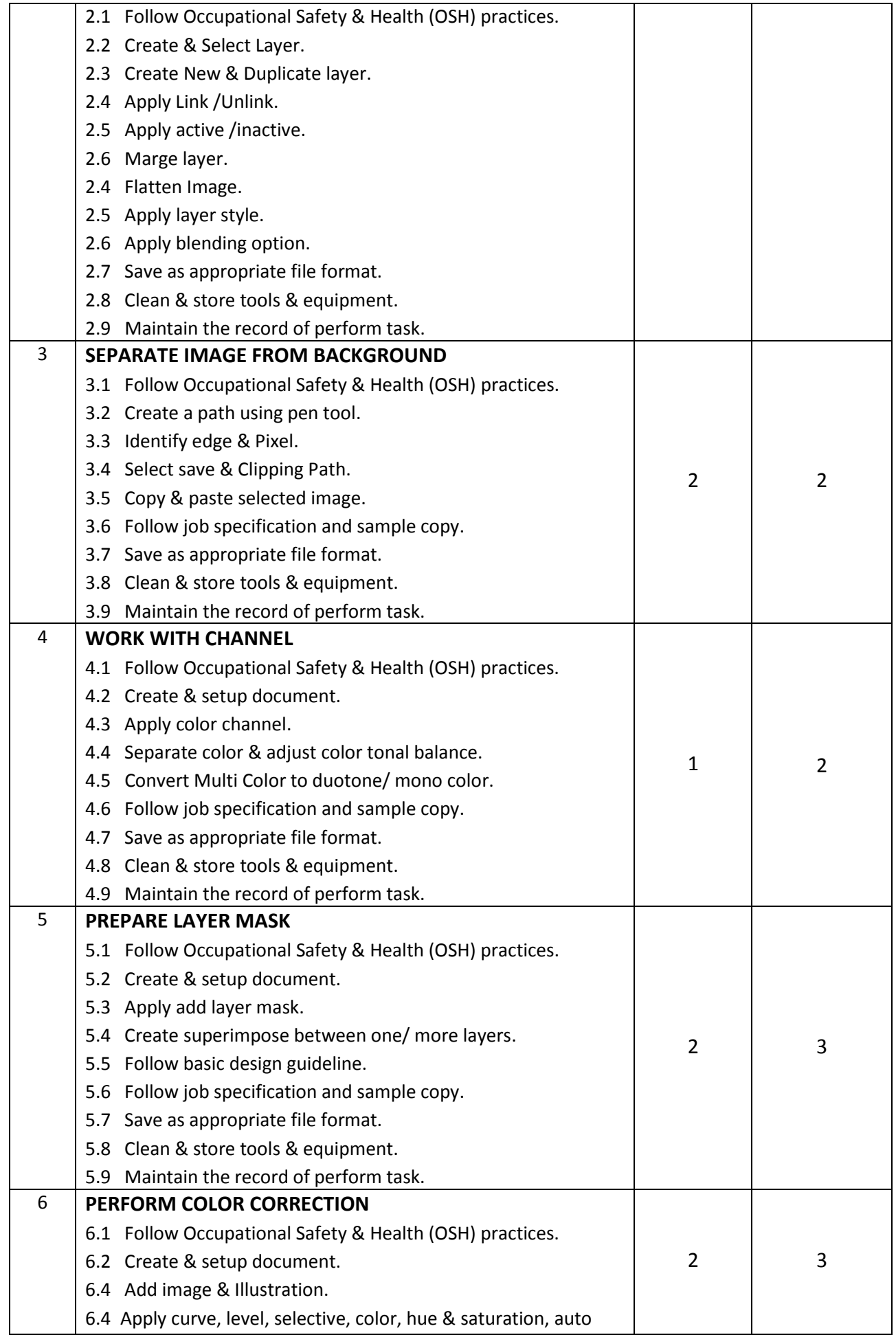

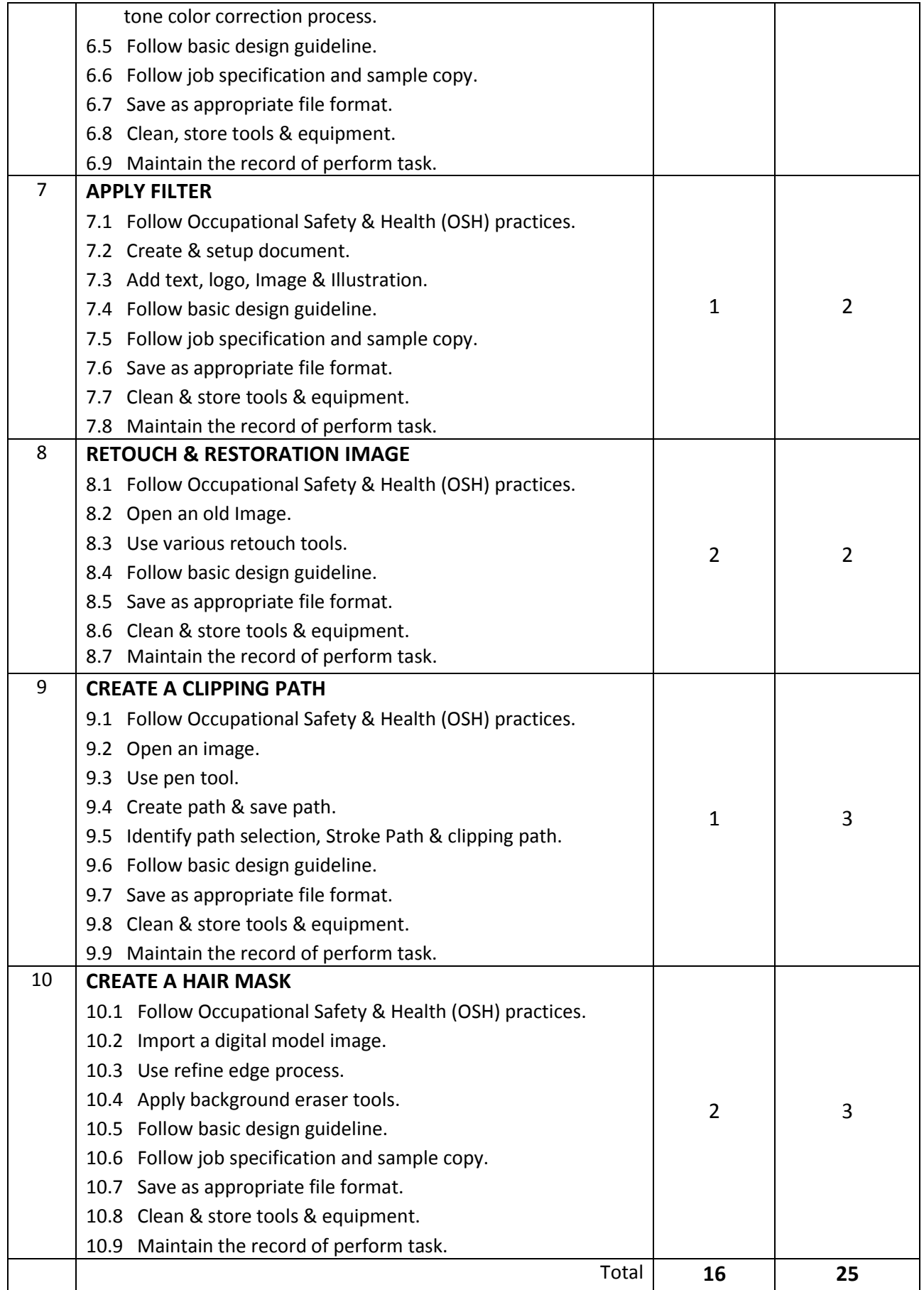

#### **NECESSARY RESOURCES (TOOLS, EQUIPMENT'S AND MACHINERY):**

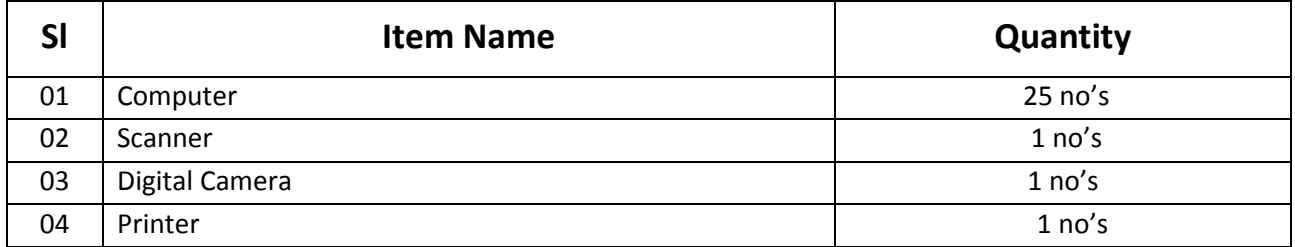

#### **Recommended Software:**

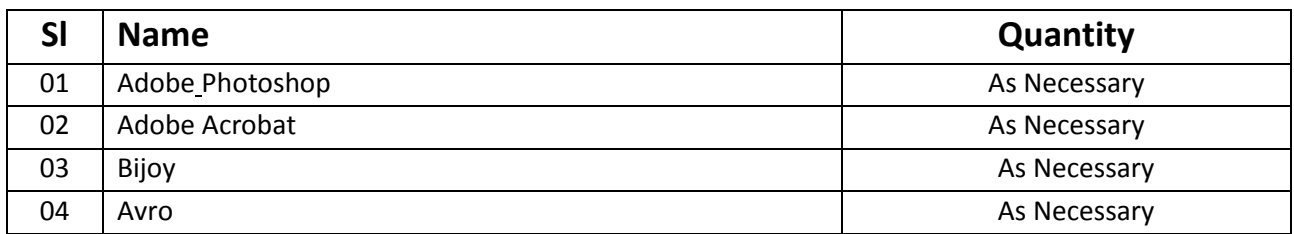

#### **RECOMMENDED BOOKS:**

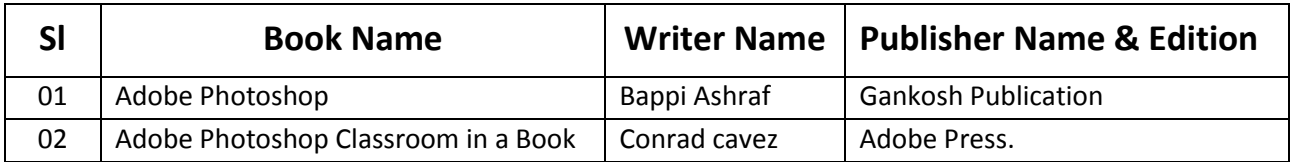

#### **WEBSITE REFERENCES:**

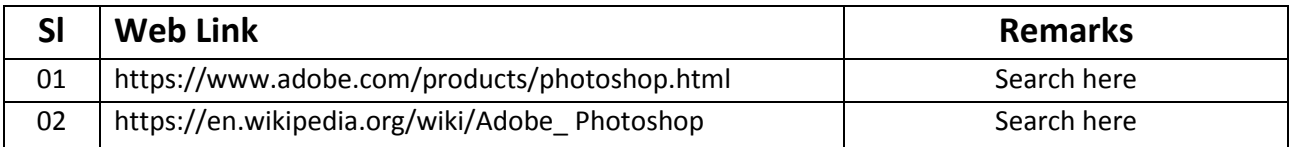